ФЕДЕРАЛЬНОЕ АГЕНТСТВО ЖЕЛЕЗНОДОРОЖНОГО ТРАНСПОРТА

Федеральное государственное бюджетное образовательное учреждение высшего образования «Иркутский государственный университет путей сообщения» (ФГБОУ ВО ИрГУПС)

УТВЕРЖДЕНА

приказом ректора от «02» июня 2023 г. № 424-1

## **Б1.О.44 Профессиональные компьютерные программы**

рабочая программа дисциплины

Специальность/направление подготовки – 38.05.01 Экономическая безопасность Специализация/профиль – Экономико-правовое обеспечение экономической безопасности Квалификация выпускника – Экономист Форма и срок обучения – очная форма 5 лет; заочная форма 6 лет Кафедра-разработчик программы – Финансовый и стратегический менеджмент

Общая трудоемкость в з.е. – 3 Часов по учебному плану (УП) – 108 Формы промежуточной аттестации очная форма обучения: зачет 7 семестр заочная форма обучения: зачет 5 курс

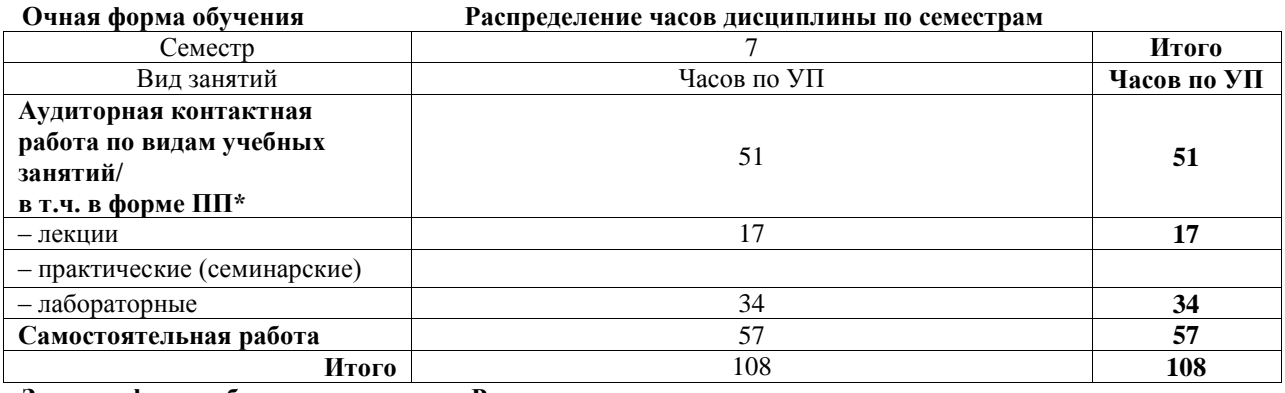

**Заочная форма обучения Распределение часов дисциплины по семестрам**

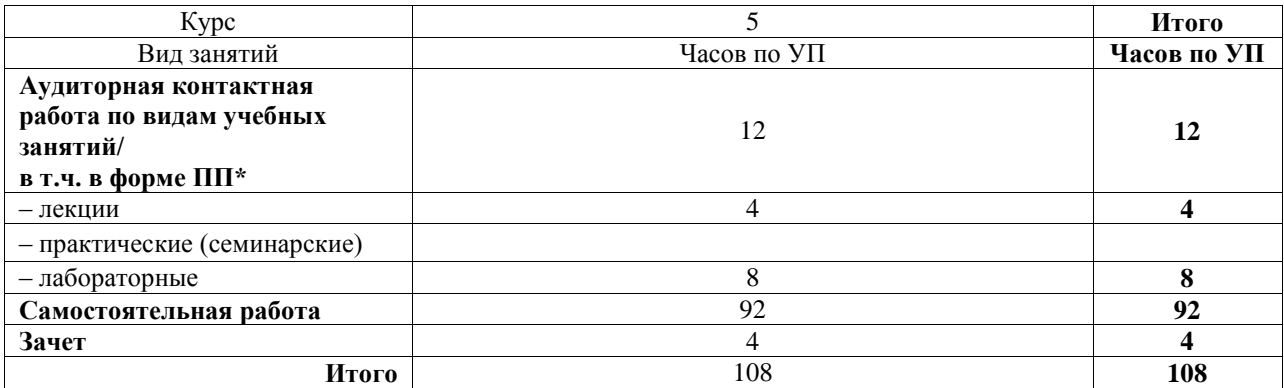

### ИРКУТСК

Электронный документ выгружен из ЕИС ФГБОУ ВО ИрГУПС и соответствует оригиналу Подписант ФГБОУ ВО ИрГУПС Трофимов Ю.А. 00a73c5b7b623a969ccad43a81ab346d50 с 08.12.2022 14:32 по 02.03.2024 14:32 GMT+03:00 Подпись соответствует файлу документа

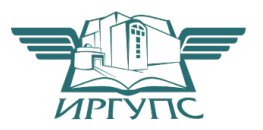

Рабочая программа дисциплины разработана в соответствии с федеральным государственным образовательным стандартом высшего образования – специалитет по специальности 38.05.01 Экономическая безопасность, утвержденным Приказом Минобрнауки России от 14.04.2021 г. № 293.

Программу составил(и): старший преподаватель, Е.А. Михайлова

Рабочая программа рассмотрена и одобрена для использования в учебном процессе на заседании кафедры «Финансовый и стратегический менеджмент», протокол от «2» июня 2023 г. № 11

Зав. кафедрой, к.э.н., доцент С.А. Халетская

#### **1 ЦЕЛЬ И ЗАДАЧИ ДИСЦИПЛИНЫ 1.1 Цель дисциплины**

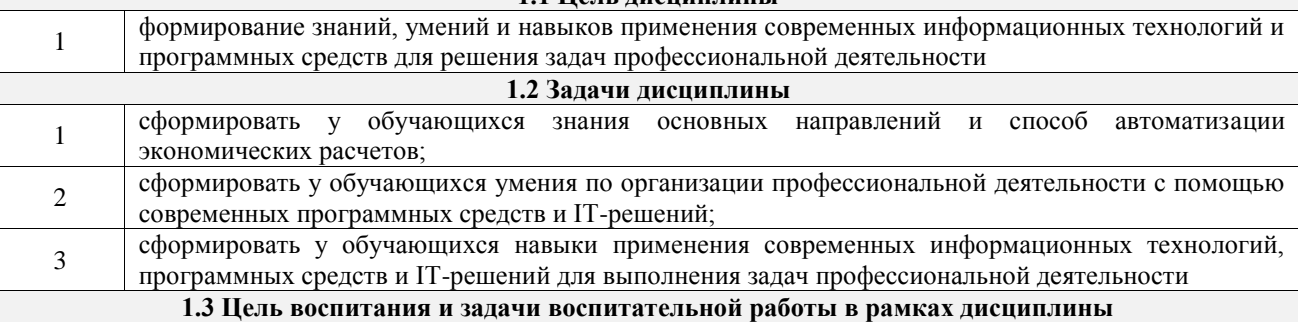

Профессионально-трудовое воспитание обучающихся

Цель профессионально-трудового воспитания – формирование у обучающихся осознанной профессиональной ориентации, понимания общественного смысла труда и значимости его для себя лично, ответственного, сознательного и творческого отношения к будущей деятельности, профессиональной этики, способности предвидеть изменения, которые могут возникнуть в профессиональной деятельности, и умению работать в изменённых, вновь созданных условиях труда.

Цель достигается по мере решения в единстве следующих задач:

– формирование сознательного отношения к выбранной профессии;

– воспитание чести, гордости, любви к профессии, сознательного отношения к профессиональному долгу,

понимаемому как личная ответственность и обязанность;

– формирование психологии профессионала;

– формирование профессиональной культуры, этики профессионального общения;

– формирование социальной компетентности и другие задачи, связанные с имиджем профессии и авторитетом транспортной отрасли

## **2 МЕСТО ДИСЦИПЛИНЫ В СТРУКТУРЕ ОПОП**

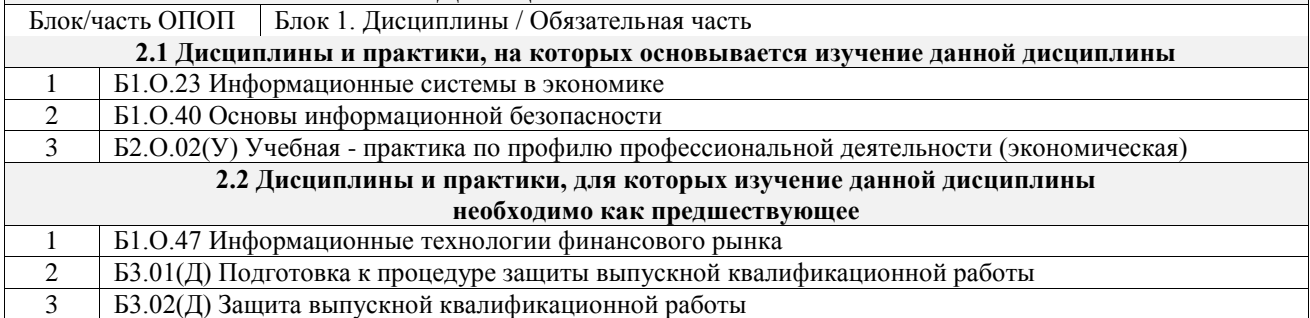

#### **3 ПЛАНИРУЕМЫЕ РЕЗУЛЬТАТЫОБУЧЕНИЯ ПО ДИСЦИПЛИНЕ, СООТНЕСЕННЫЕ С ТРЕБОВАНИЯМИ К РЕЗУЛЬТАТАМ ОСВОЕНИЯ ОБРАЗОВАТЕЛЬНОЙ ПРОГРАММЫ**

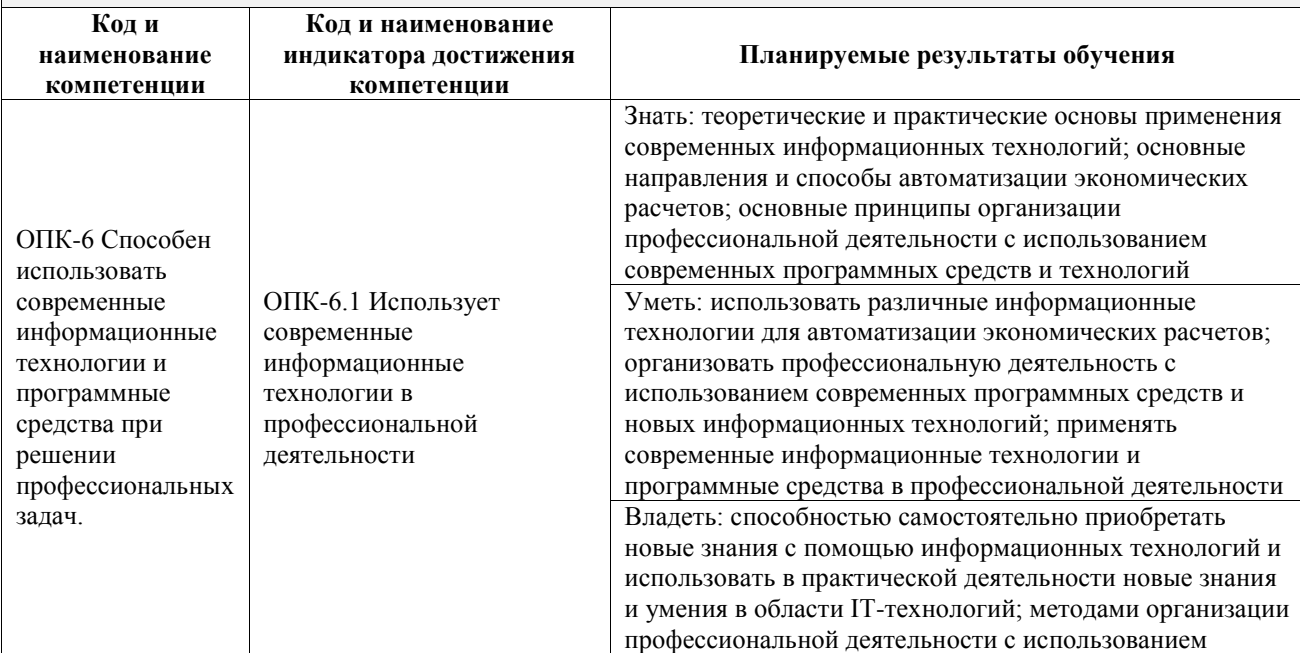

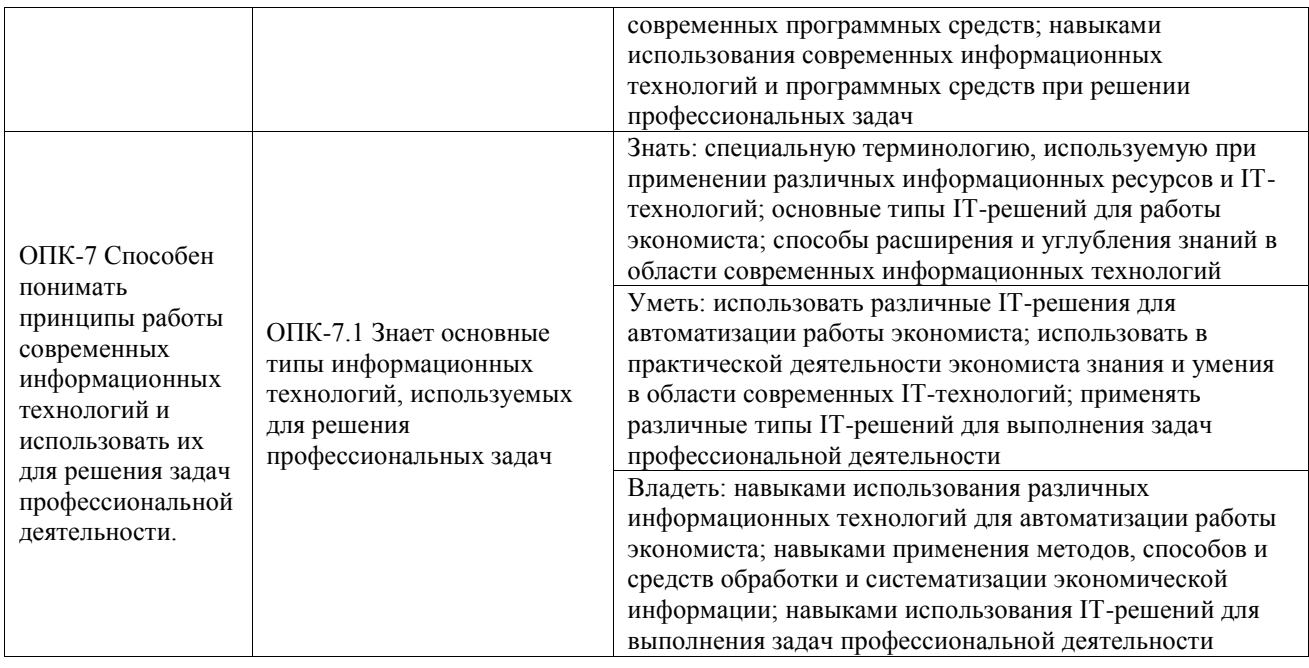

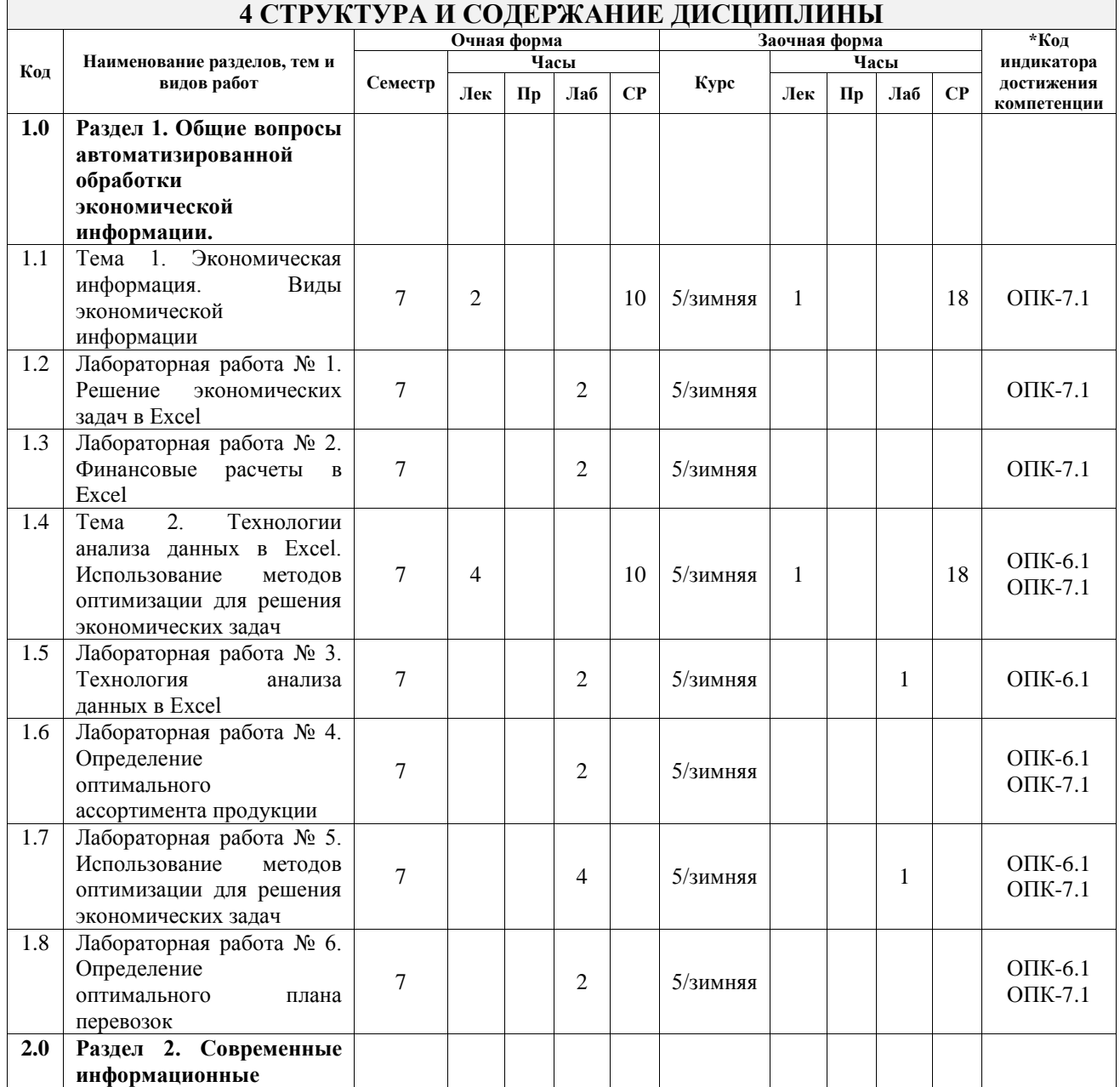

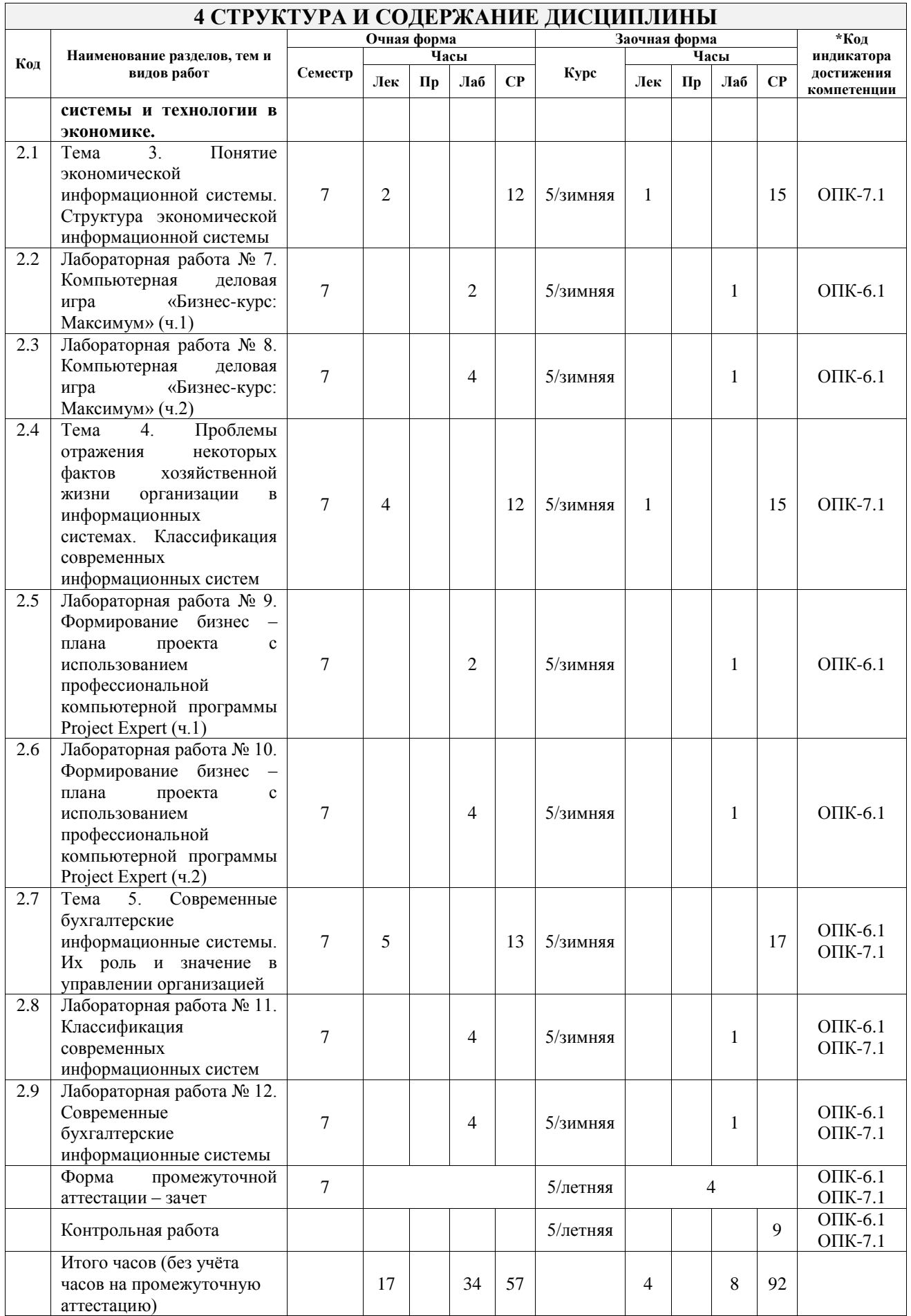

#### **5 ФОНД ОЦЕНОЧНЫХ СРЕДСТВ ДЛЯ ПРОВЕДЕНИЯ ТЕКУЩЕГО КОНТРОЛЯ УСПЕВАЕМОСТИ И ПРОМЕЖУТОЧНОЙ АТТЕСТАЦИИ ОБУЧАЮЩИХСЯ ПО ДИСЦИПЛИНЕ**

Фонд оценочных средств для проведения текущего контроля успеваемости и промежуточной аттестации по дисциплине оформлен в виде приложения № 1 к рабочей программе дисциплины и размещен в электронной информационно-образовательной среде Университета, доступной обучающемуся через его личный кабинет

## **6 УЧЕБНО-МЕТОДИЧЕСКОЕ И ИНФОРМАЦИОННОЕ ОБЕСПЕЧЕНИЕ ДИСЦИПЛИНЫ**

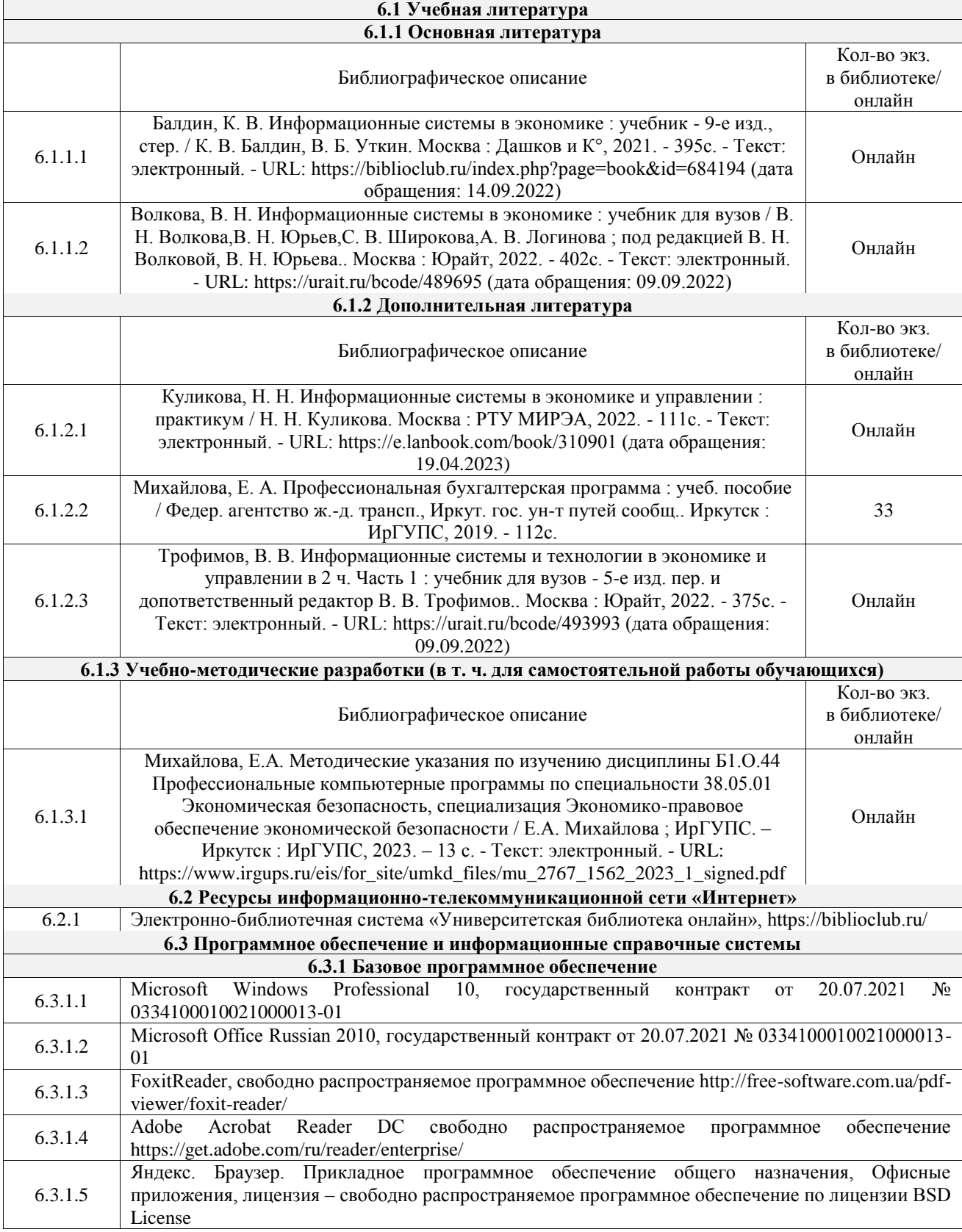

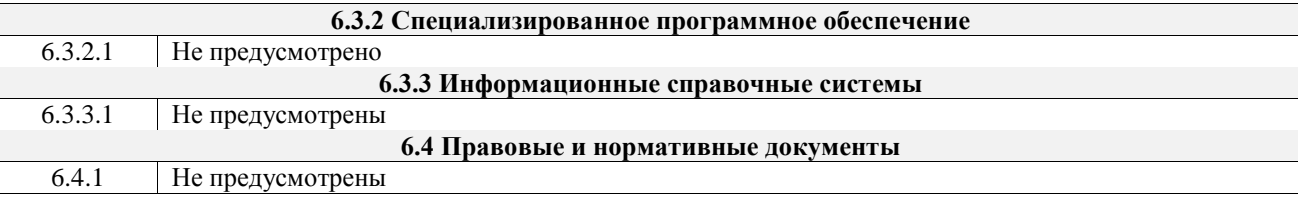

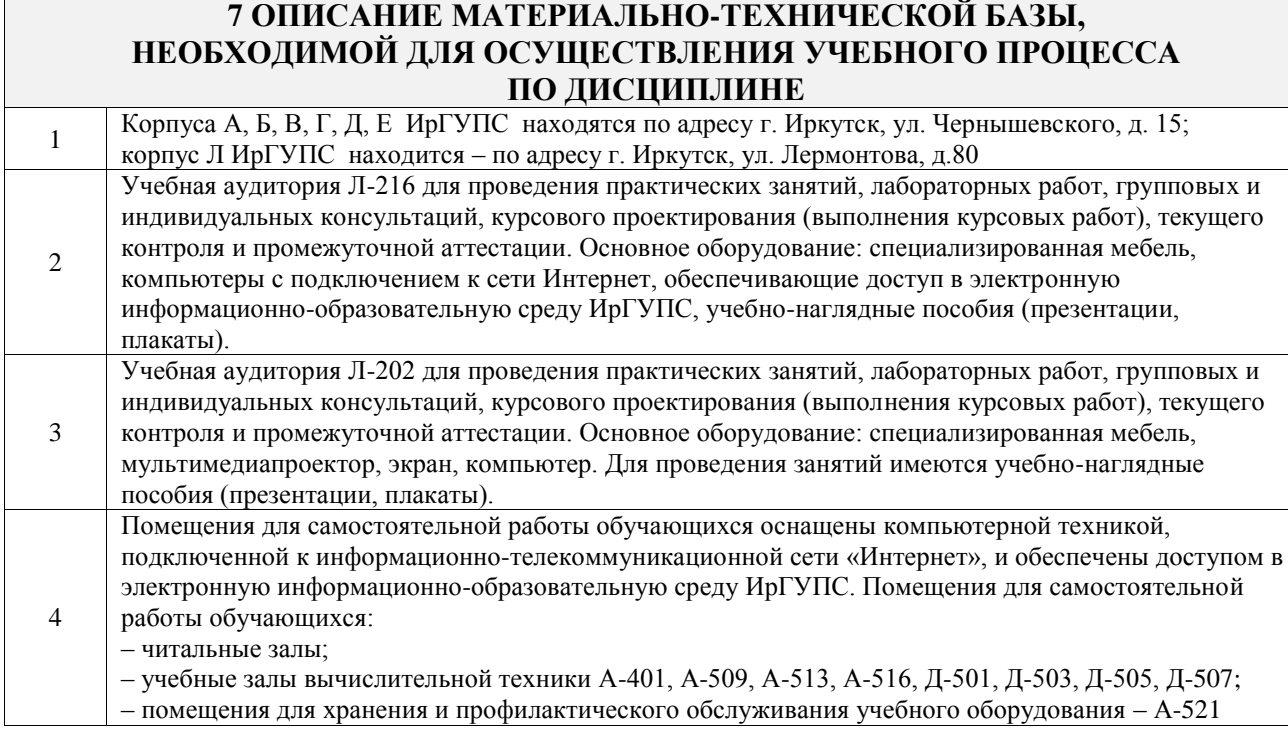

### **8 МЕТОДИЧЕСКИЕ УКАЗАНИЯ ДЛЯ ОБУЧАЮЩИХСЯ ПО ОСВОЕНИЮ ДИСЦИПЛИНЫ**

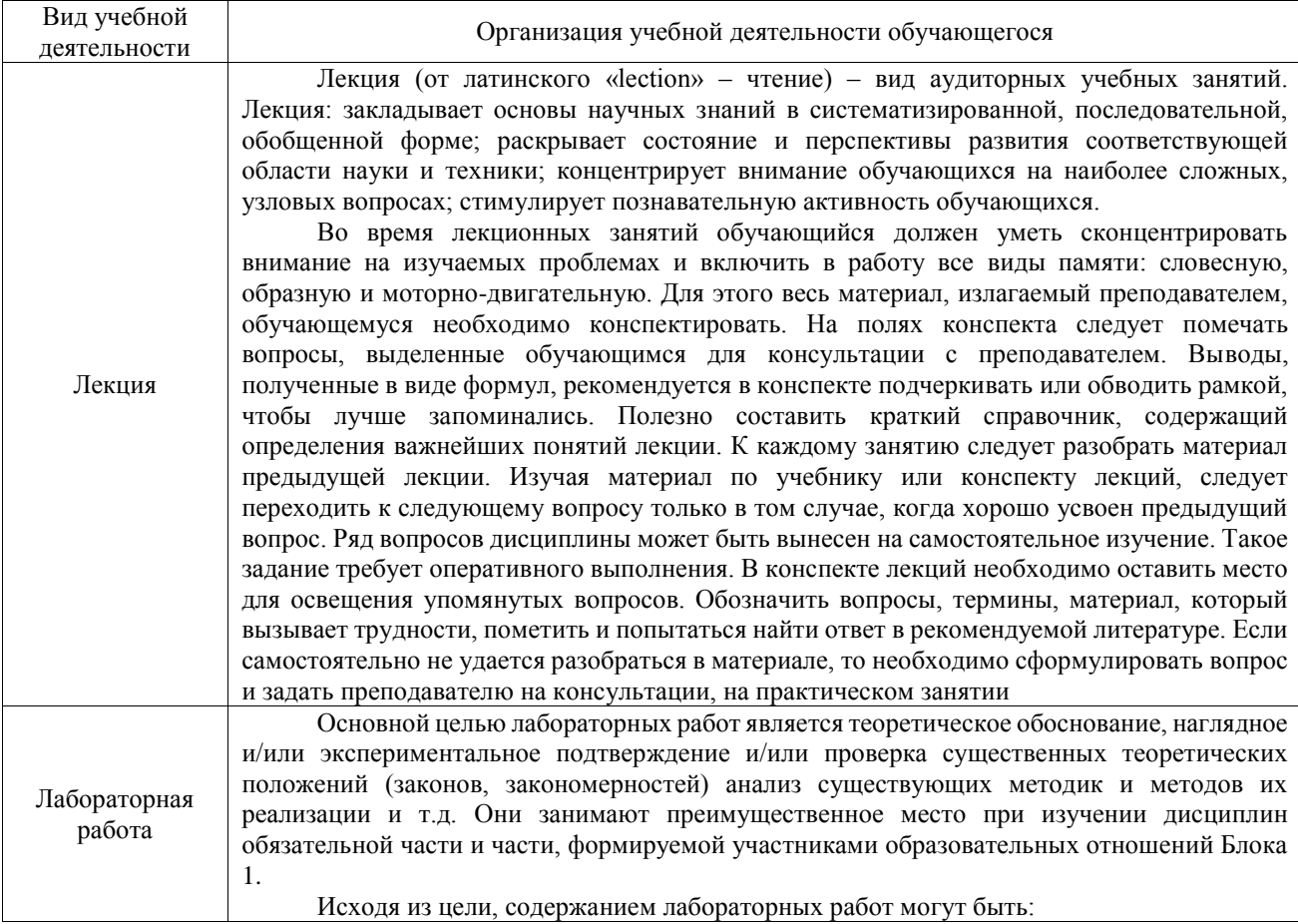

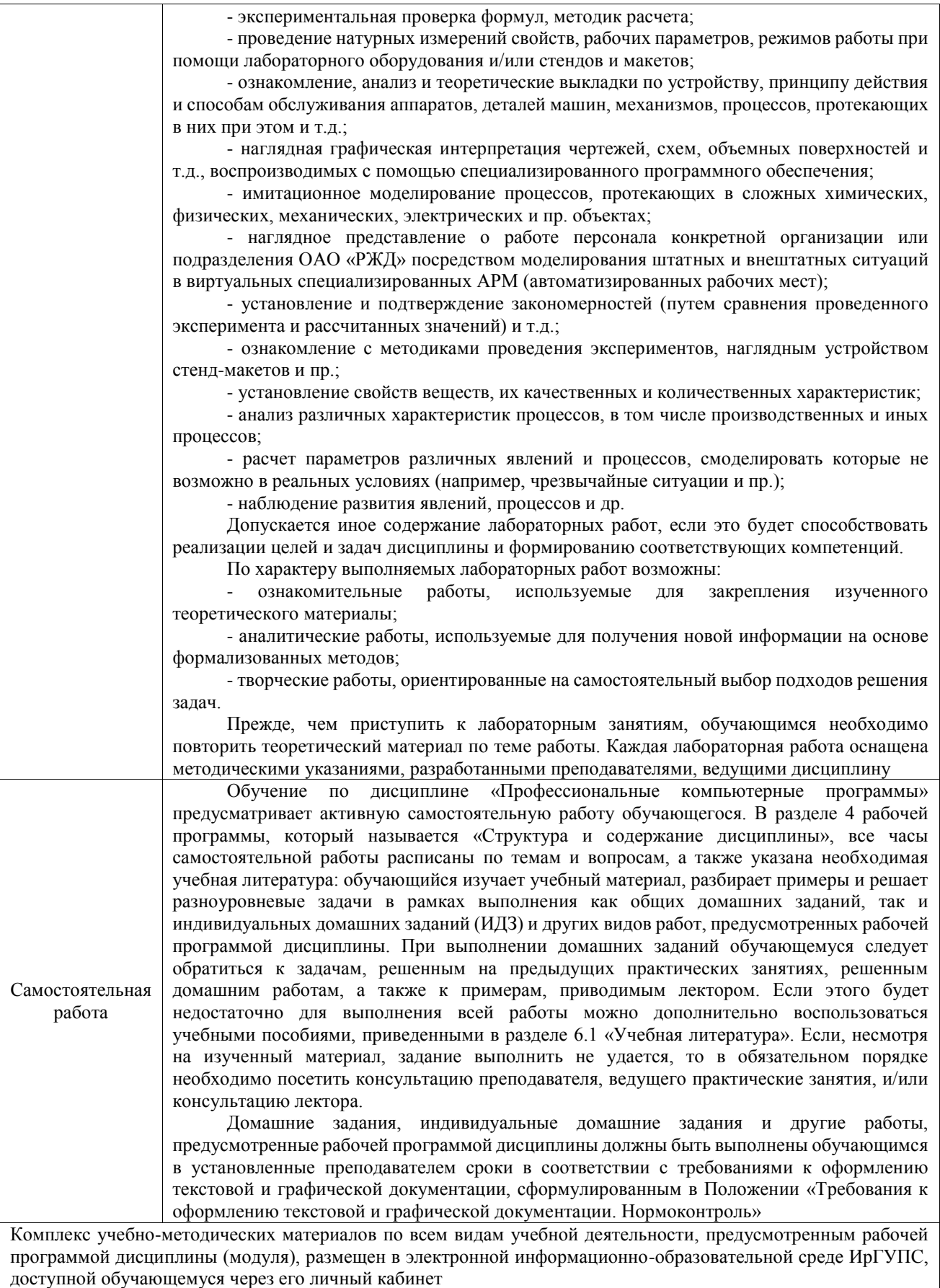

**Приложение № 1 к рабочей программе**

# **ФОНД ОЦЕНОЧНЫХ СРЕДСТВ**

## **для проведения текущего контроля успеваемости и промежуточной аттестации**

Фонд оценочных средств (ФОС) является составной частью нормативнометодического обеспечения системы оценки качества освоения обучающимися образовательной программы.

Фонд оценочных средств предназначен для использования обучающимися, преподавателями, администрацией ИрГУПС, а также сторонними образовательными организациями для оценивания качества освоения образовательной программы и уровня сформированности компетенций у обучающихся.

Задачами ФОС являются:

– оценка достижений обучающихся в процессе изучения дисциплины;

– обеспечение соответствия результатов обучения задачам будущей профессиональной деятельности через совершенствование традиционных и внедрение инновационных методов обучения в образовательный процесс;

– самоподготовка и самоконтроль обучающихся в процессе обучения.

Фонд оценочных средств сформирован на основе ключевых принципов оценивания: валидность, надежность, объективность, эффективность.

Для оценки уровня сформированности компетенций используется трехуровневая система:

– минимальный уровень освоения, обязательный для всех обучающихся по завершению освоения образовательной программы; дает общее представление о виде деятельности, основных закономерностях функционирования объектов профессиональной деятельности, методов и алгоритмов решения практических задач;

базовый уровень освоения, превышение минимальных характеристик сформированности компетенций; позволяет решать типовые задачи, принимать профессиональные и управленческие решения по известным алгоритмам, правилам и методикам;

– высокий уровень освоения, максимально возможная выраженность характеристик компетенций; предполагает готовность решать практические задачи повышенной сложности, нетиповые задачи, принимать профессиональные и управленческие решения в условиях неполной определенности, при недостаточном документальном, нормативном и методическом обеспечении.

## **2. Перечень компетенций, в формировании которых участвует дисциплина.**

## **Программа контрольно-оценочных мероприятий. Показатели оценивания компетенций, критерии оценки**

Дисциплина «Профессиональные компьютерные программы» участвует в формировании компетенций:

ОПК-6. Способен использовать современные информационные технологии и программные средства при решении профессиональных задач.

ОПК-7. Способен понимать принципы работы современных информационных технологий и использовать их для решения задач профессиональной деятельности.

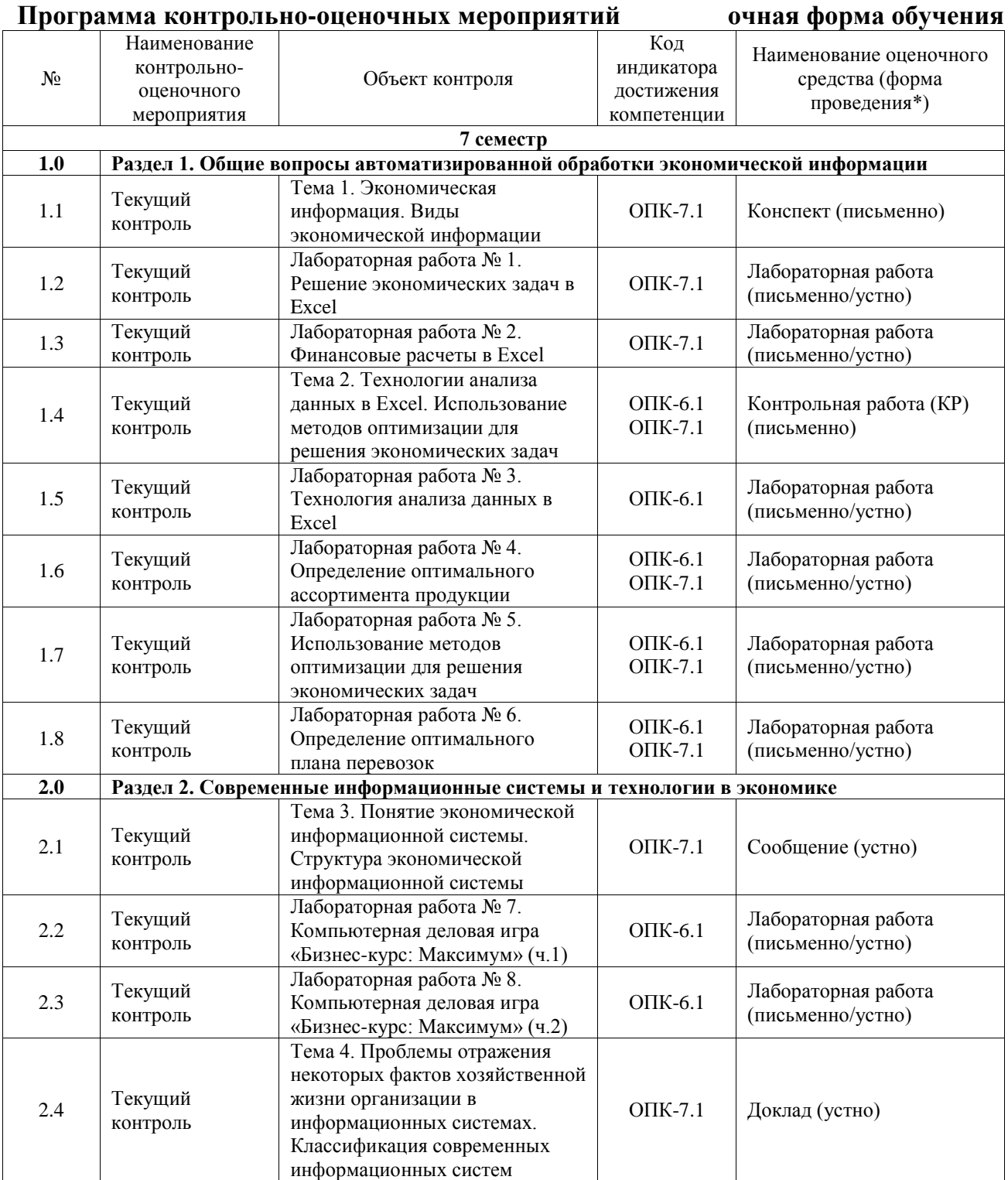

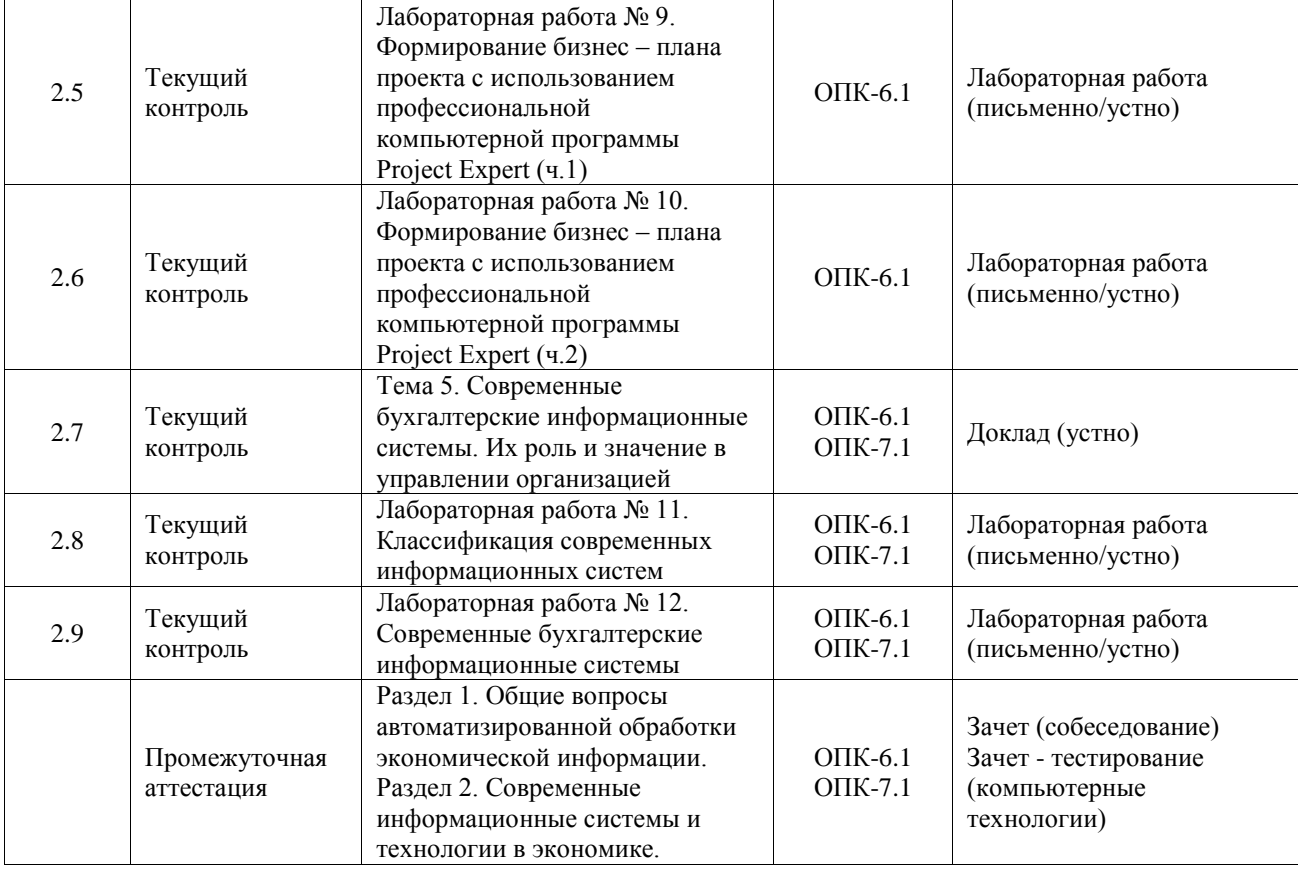

**Программа контрольно-оценочных мероприятий заочная форма обучения**

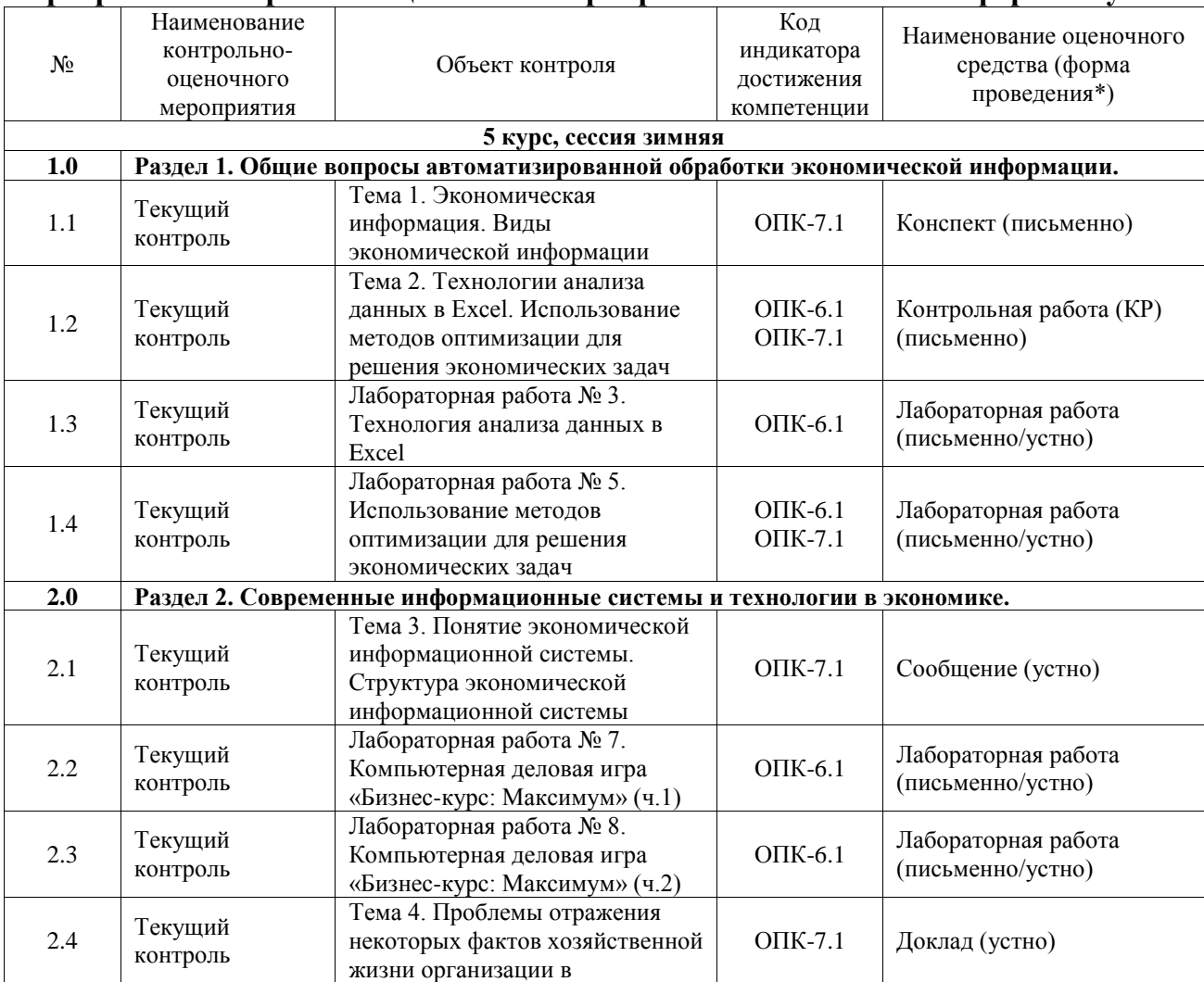

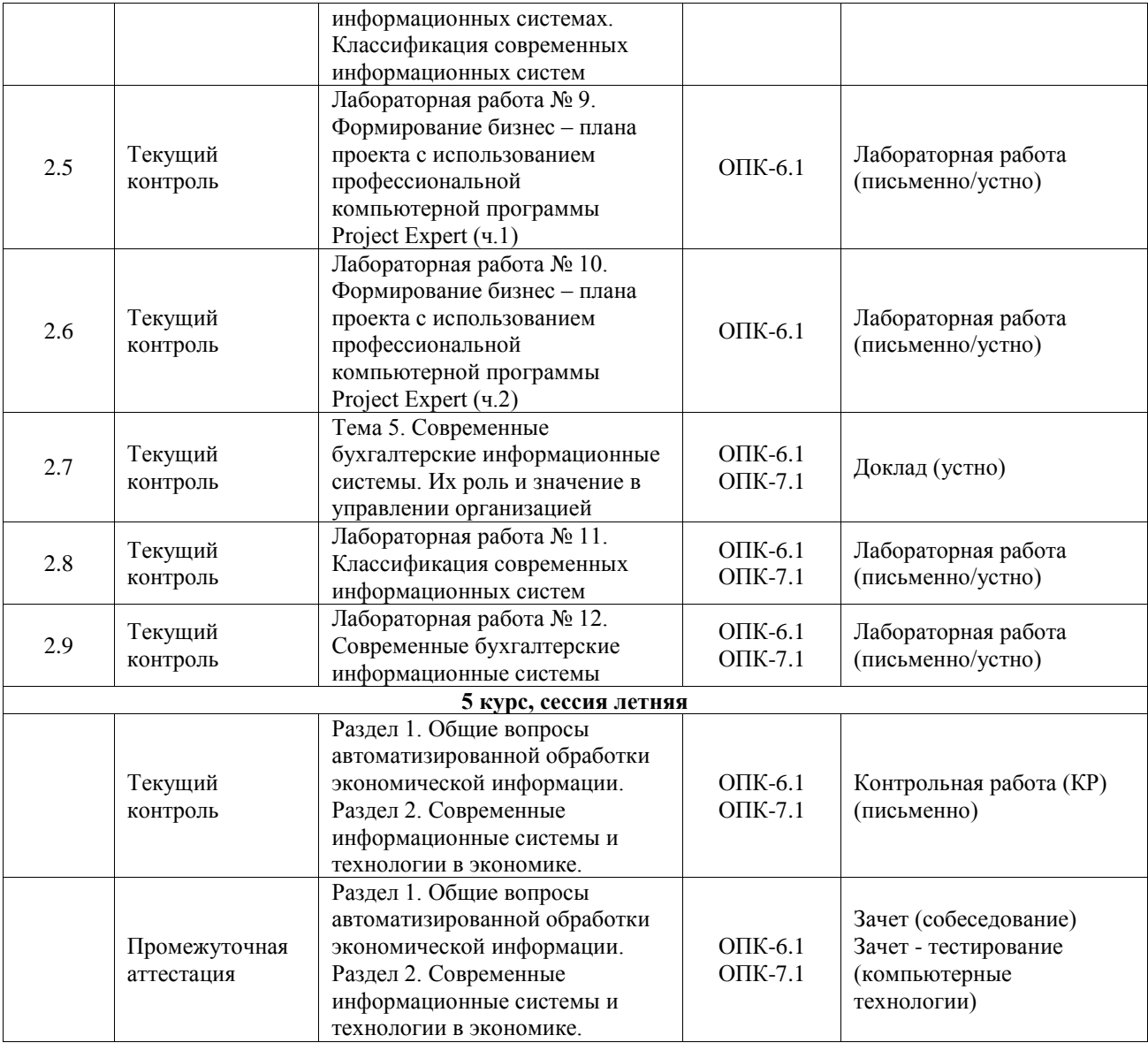

\*Форма проведения контрольно-оценочного мероприятия: устно, письменно, компьютерные технологии.

#### **Описание показателей и критериев оценивания компетенций. Описание шкал оценивания**

Контроль качества освоения дисциплины включает в себя текущий контроль успеваемости и промежуточную аттестацию. Текущий контроль успеваемости и промежуточная аттестация обучающихся проводятся в целях установления соответствия достижений обучающихся поэтапным требованиям образовательной программы к результатам обучения и формирования компетенций.

Текущий контроль успеваемости – основной вид систематической проверки знаний, умений, навыков обучающихся. Задача текущего контроля – оперативное и регулярное управление учебной деятельностью обучающихся на основе обратной связи и корректировки. Результаты оценивания учитываются в виде средней оценки при проведении промежуточной аттестации.

Для оценивания результатов обучения используется четырехбалльная шкала: «отлично», «хорошо», «удовлетворительно», «неудовлетворительно» и двухбалльная шкала: «зачтено», «не зачтено».

Перечень оценочных средств, используемых для оценивания компетенций, а также краткая характеристика этих средств приведены в таблице.

#### Текущий контроль

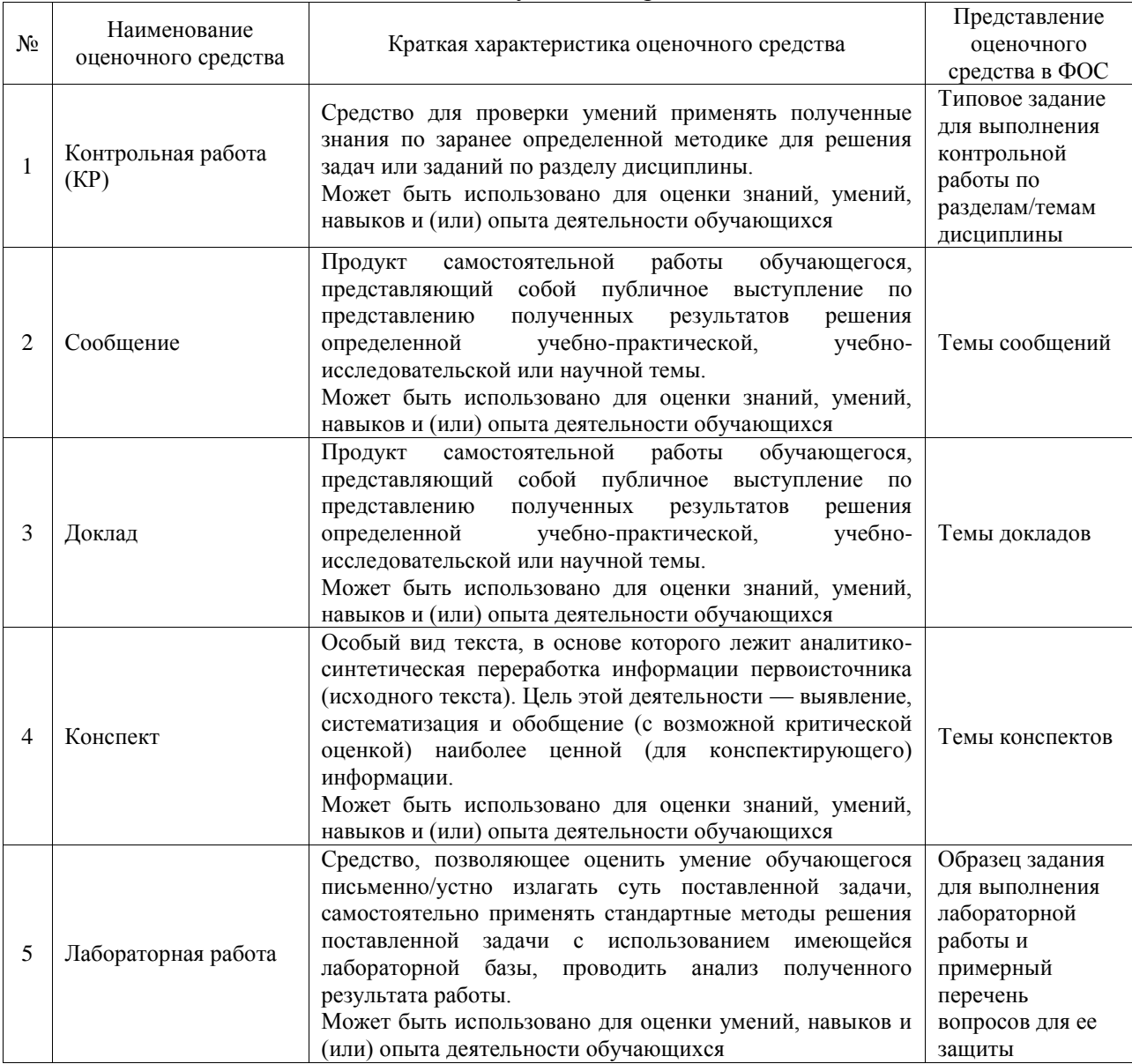

#### Промежуточная аттестация

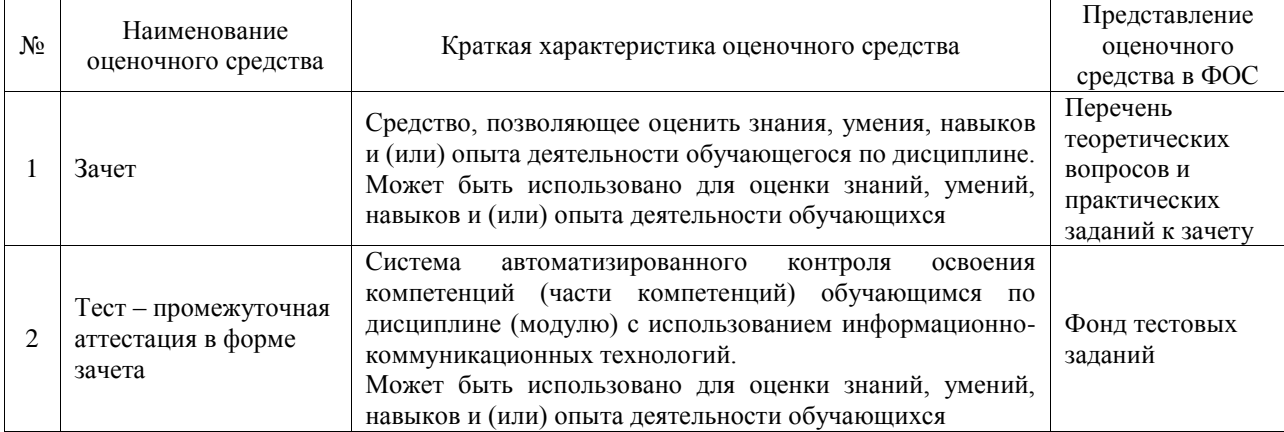

#### **Критерии и шкалы оценивания компетенций в результате изучения дисциплины при проведении промежуточной аттестации в форме зачета. Шкала оценивания уровня освоения компетенций**

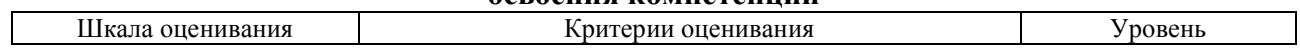

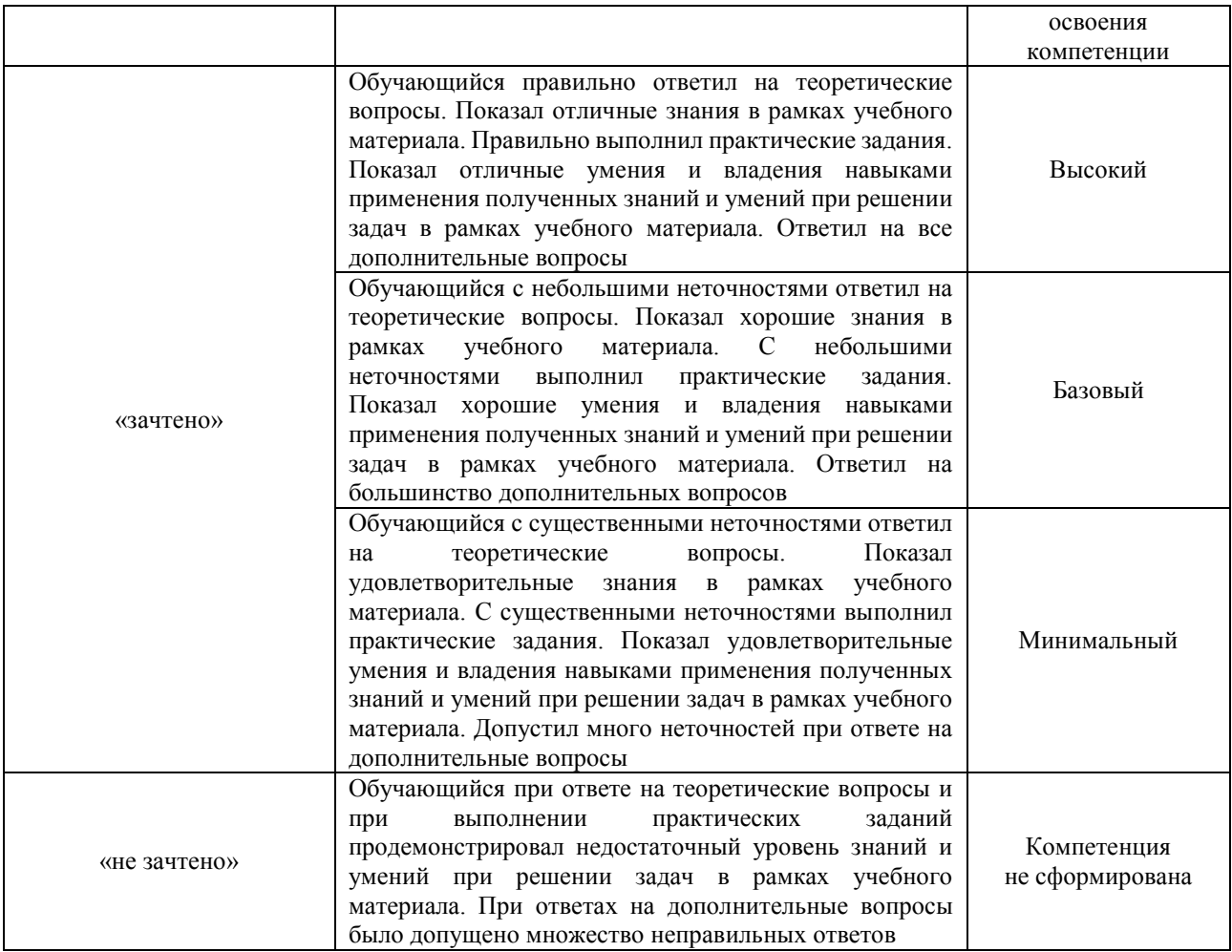

## Тест – промежуточная аттестация в форме зачета

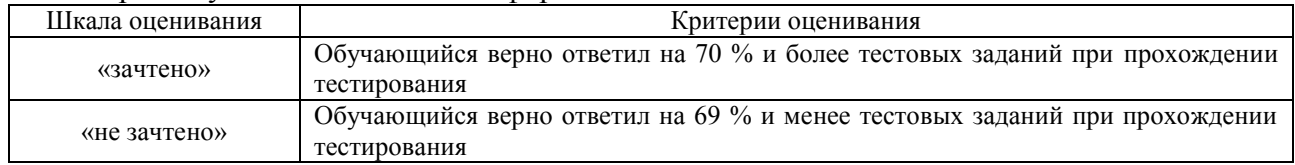

## **Критерии и шкалы оценивания результатов обучения при проведении текущего контроля успеваемости**

## Контрольная работа

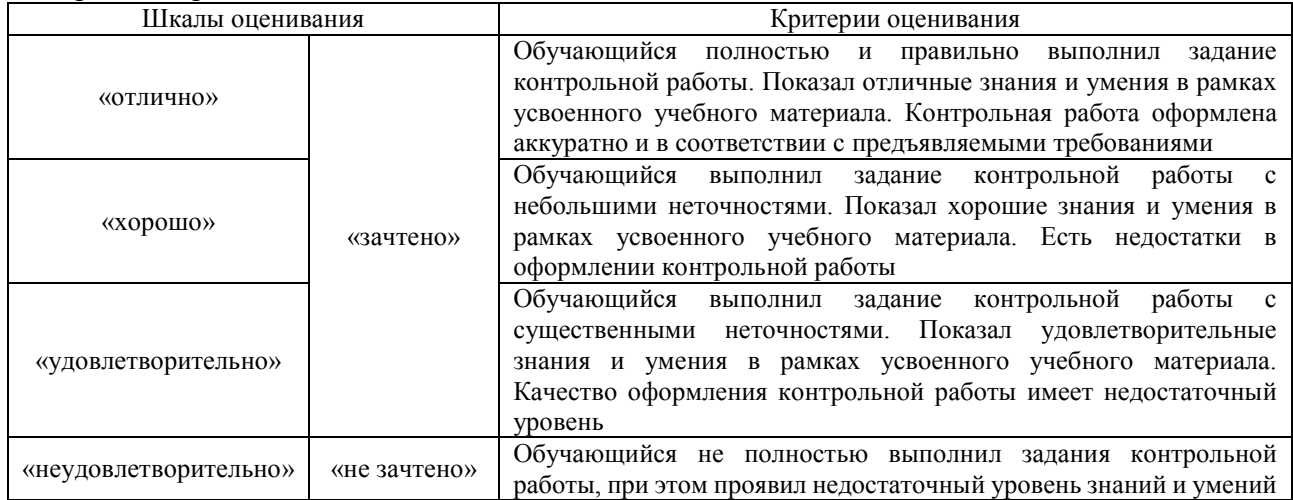

## Сообщение

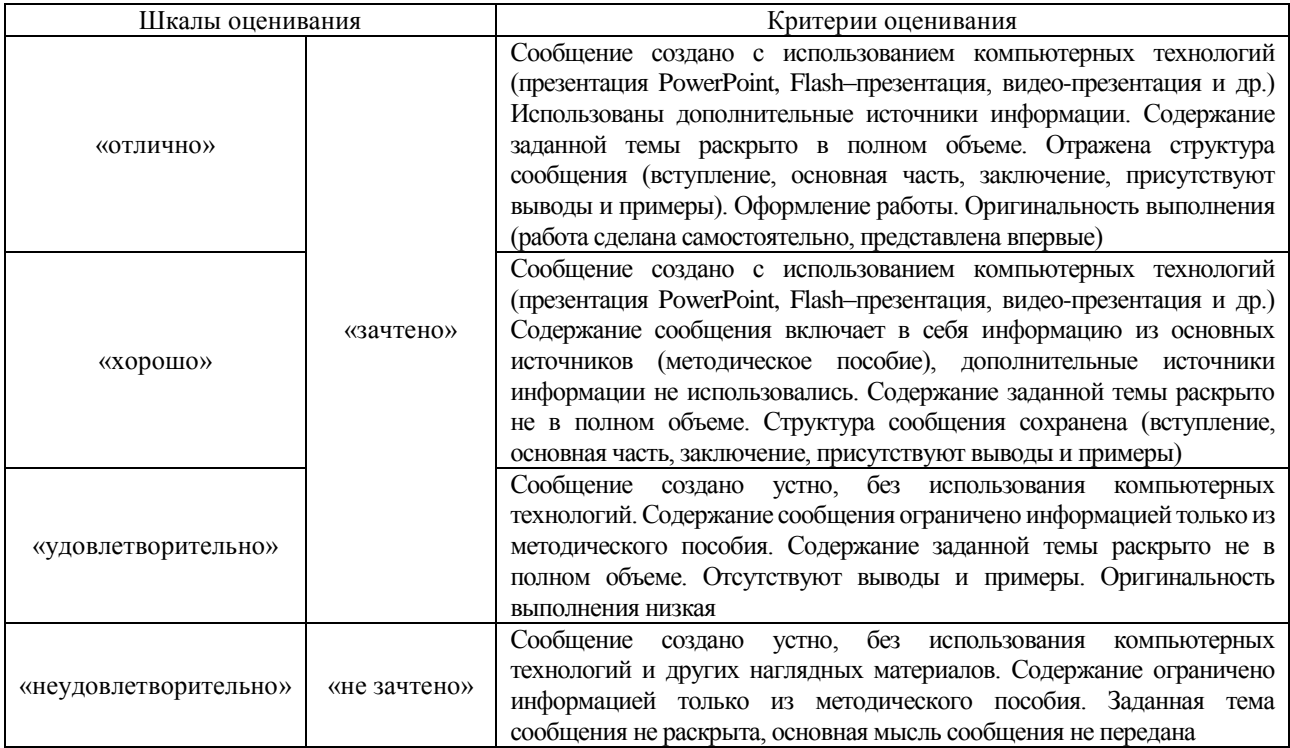

Доклад

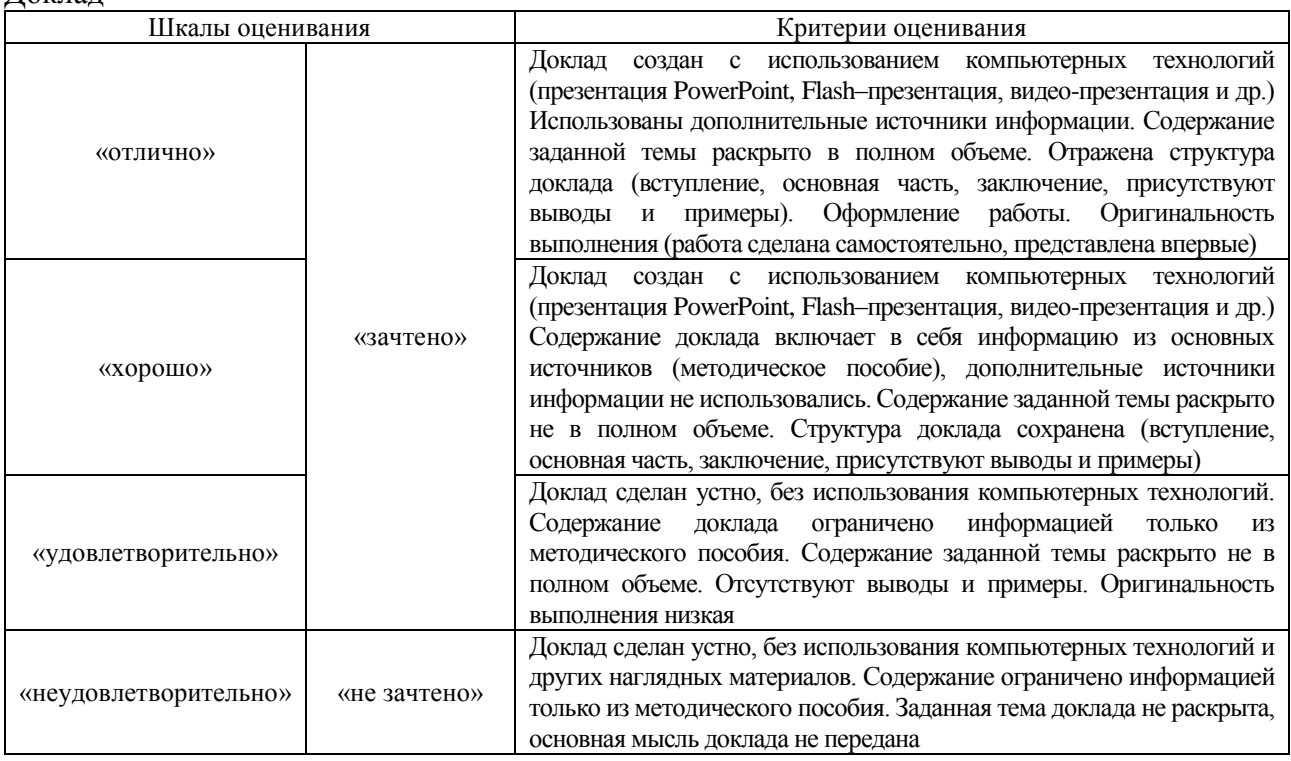

## Конспект

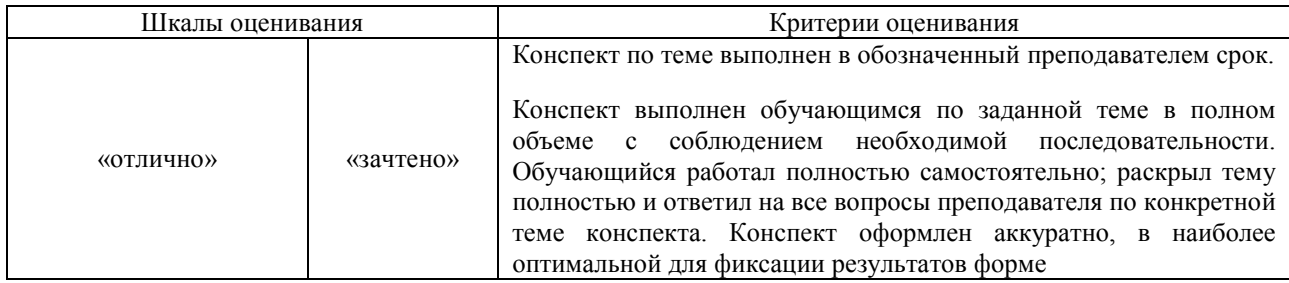

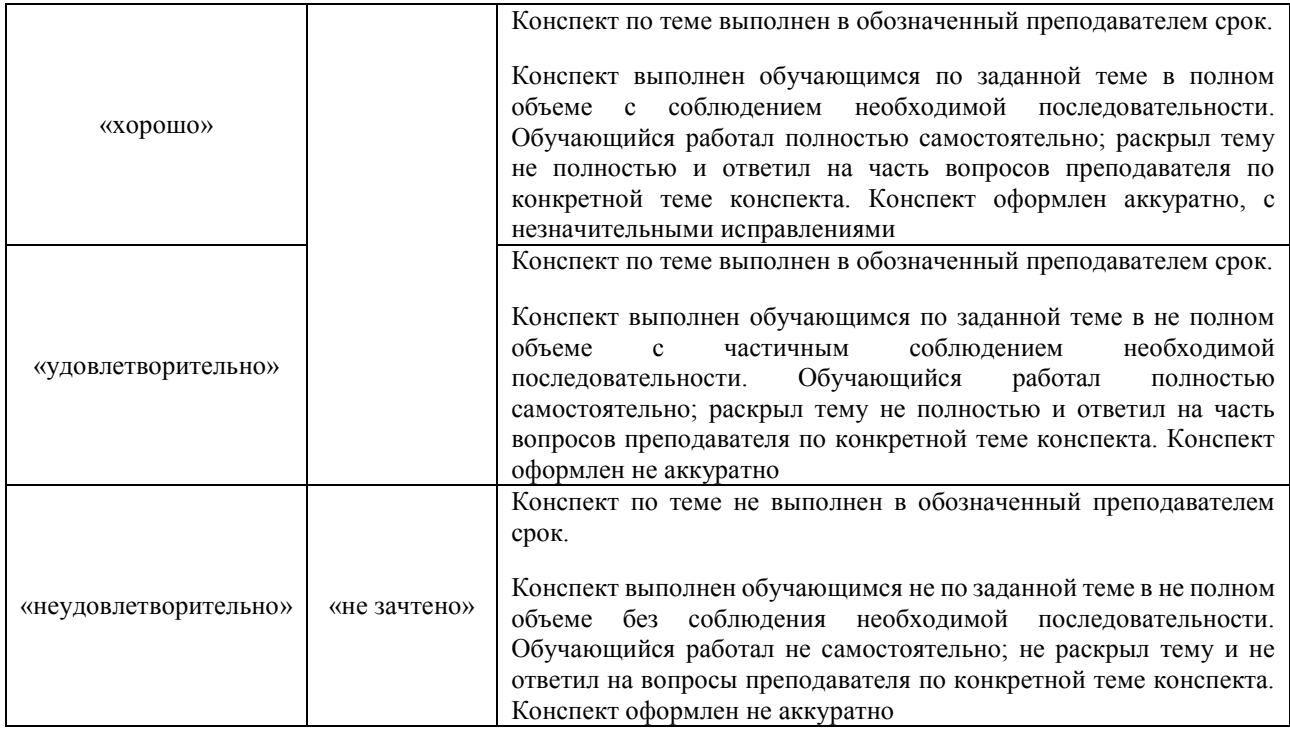

## Лабораторная работа

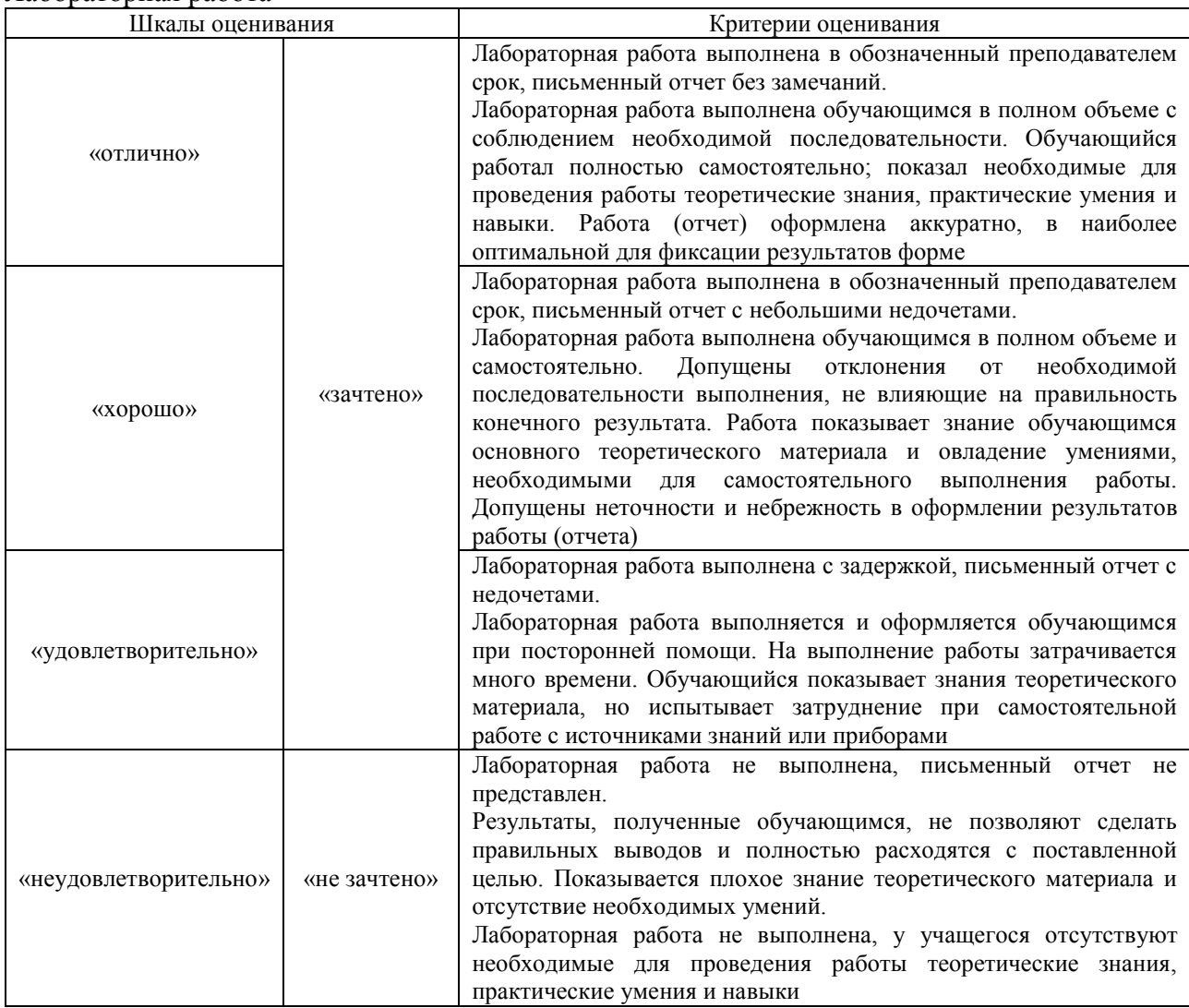

## **3. Типовые контрольные задания или иные материалы, необходимые для оценки знаний, умений, навыков и (или) опыта деятельности**

#### **3.1 Типовые контрольные задания для выполнения контрольных работ**

Контрольные варианты заданий выложены в электронной информационнообразовательной среде ИрГУПС, доступной обучающемуся через его личный кабинет.

Ниже приведен образец типовых вариантов заданий для выполнения контрольных работ.

#### Образец типового варианта контрольной работы

1. Для производства столов и шкафов мебельная фабрика использует необходимые ресурсы. Нормы затрат ресурсов на одно изделие данного вида, прибыль от реализации одного изделия и общее количество имеющихся ресурсов каждого вида приведены в таблице. Определить, сколько столов и шкафов следует изготовить фабрике, чтобы получить максимальную прибыль от их реализации.

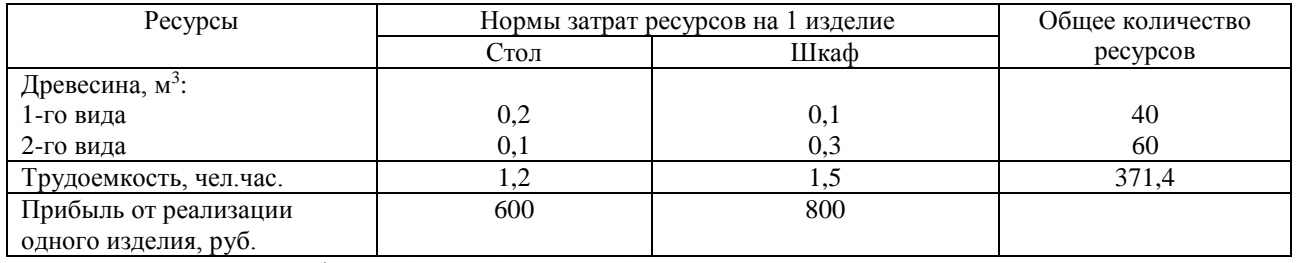

Ответ: стол – 102, шкаф – 166, прибыль – 194000.

2. Производственное объединение в своём составе имеет n филиалов Аi, i=1, 2,…, n, которые производят однородную продукцию в количестве аi, i=1, 2,…, n. Эту продукцию получают m потребителей Bj, j=1, 2, …, m, расположенных в разных местах. Их потребности соответственно равны bj, j=1, 2, …, m. Тарифы перевозок единицы продукции от каждого из филиалов потребителям задаются матрицей Cij (i=1, 2, ..., n; j=1, 2, ..., m). Составить план прикрепления получателей продукции к ее поставщикам, при котором общая стоимость перевозок была минимальной.

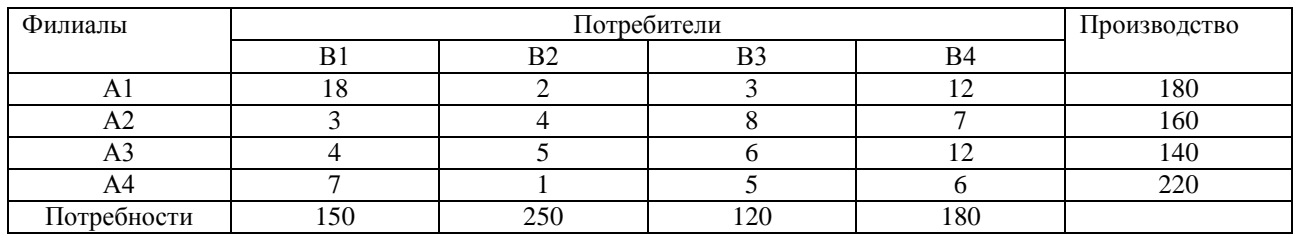

Ответ: стоимость перевозок – 2490, распределение:

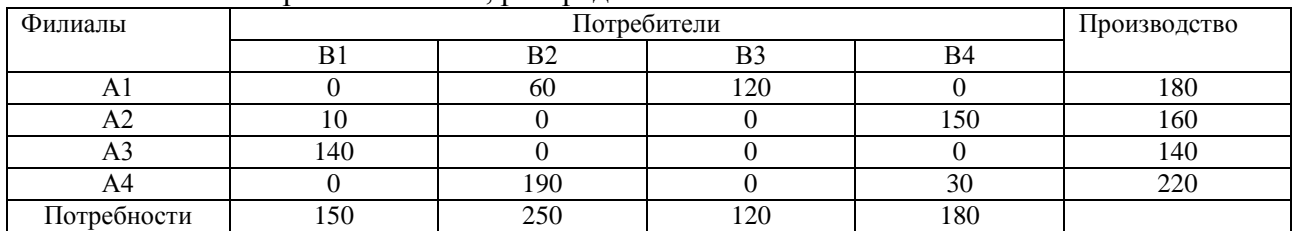

#### **3.2 Типовые контрольные темы для написания сообщений**

Контрольные варианты заданий выложены в электронной информационнообразовательной среде ИрГУПС, доступной обучающемуся через его личный кабинет. Ниже приведен образец типовых вариантов тем для написания сообщений.

Образец тем сообщений

«Тема 3. Понятие экономической информационной системы. Структура экономической информационной системы»

1. Экономическая информационная система. Основные понятия.

- 2. Виды экономических информационных систем.
- 3. Структура экономической информационной системы.

#### **3.3 Типовые контрольные темы для написания докладов**

Контрольные варианты заданий выложены в электронной информационнообразовательной среде ИрГУПС, доступной обучающемуся через его личный кабинет.

Ниже приведен образец типовых вариантов тем для написания докладов.

#### Образец тем докладов

«Тема 4. Проблемы отражения некоторых фактов хозяйственной жизни организации в информационных системах. Классификация современных информационных систем»

- 1. Основные проблемы отражения фактов хозяйственной жизни в информационных системах.
- 2. Международные стандарты управления предприятием.
- 3. Использование международных стандартов управления предприятием при создании информационных систем.
- 4. Классы современных информационных систем.

#### Образец тем докладов

«Тема 5. Современные бухгалтерские информационные системы. Их роль и значение в управлении организацией»

- 1. ИС Галактика.
- 2. ИС Парус.
- 3. ИС Турбо-бухгалтер.
- 4. ИС Инфо-бухгалтер.
- 5. ИС 1С: Налогоплательщик.

#### **3.4 Типовые контрольные задания для написания конспекта**

Контрольные варианты заданий выложены в электронной информационнообразовательной среде ИрГУПС, доступной обучающемуся через его личный кабинет.

Ниже приведен образец типовых вариантов заданий для написания конспектов.

#### Образец тем конспектов

«Тема 1. Экономическая информация. Виды экономической информации»

- 1. Информация в современном обществе.
- 2. Виды информации.
- 3. Экономическая информация.
- 4. Виды экономической информации.

#### **3.5 Типовые задания для выполнения лабораторной работы и примерный перечень вопросов для ее защиты**

Контрольные варианты заданий выложены в электронной информационнообразовательной среде ИрГУПС, доступной обучающемуся через его личный кабинет.

Ниже приведен образец типовых вариантов заданий для выполнения лабораторных работ и примерный перечень вопросов для их защиты.

Образец заданий для выполнения лабораторных работ и примерный перечень вопросов для их защиты

«Лабораторная работа № 1. Решение экономических задач в Excel»

Задание:

1. Нарисовать таблицу, определить содержимое пустых ячеек и заполнить их.

#### Расчет прибыли от продажи товаров (руб.)

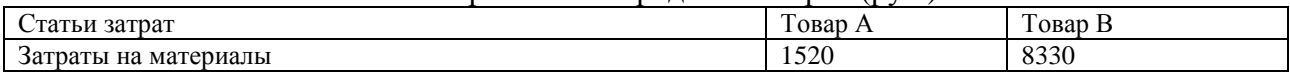

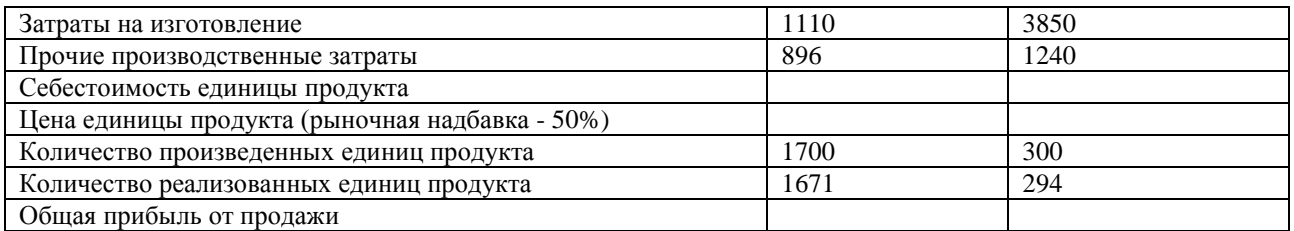

2. Определить содержимое пустых ячеек, оформить таблицу. Построить по данным предпоследнего столбца таблицы гистограмму, а по данным последнего столбца - круговую диаграмму.

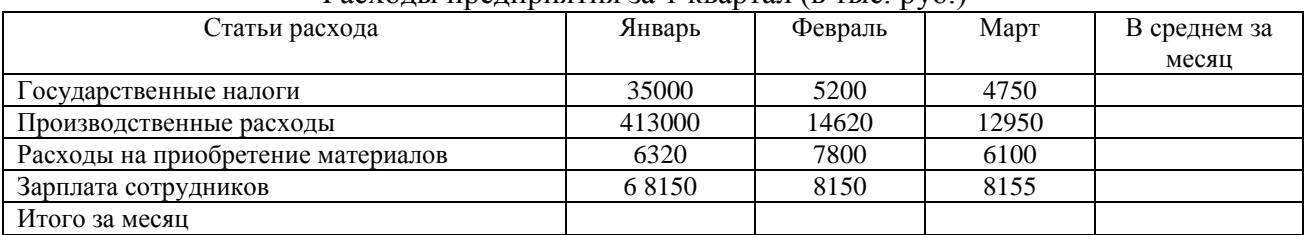

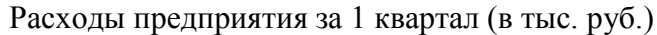

Вопросы на защиту:

- 1. Дайте определение экономической информации.
- 2. Перечислите виды экономической информации.
- 3. Как рассчитывается себестоимость произведенной продукции?
- 4. Как рассчитывается прибыль от продажи продукции?

Образец заданий для выполнения лабораторных работ и примерный перечень вопросов для

их защиты

«Лабораторная работа № 2. Финансовые расчеты в Excel»

Задание:

Используя финансовых функций Excel выполнить расчет по следующим данным.

#### 1. Функция БC

Пусть есть два варианта инвестирования средств в течение 4 лет: в начале каждого года под 26% годовых или в конце каждого года под 38% годовых. Ежегодно вносятся 300 тыс. руб. Определить сколько денег окажется на счете в конце 4-го года для каждого варианта.

2. Функция БЗРАСПИС

Рассчитайте будущую стоимость облигации номиналом 300 тыс. руб., выпущенной на 5 лет, если предусмотрен следующий порядок начисления процентов: в первые два года –13,5% годовых, в следующие два –15% и в последний год – 20%.

3. Функция ПC

Рассчитайте текущую стоимость вклада, который через три года составит 15 млн. руб. при начислении 20% в год.

4. Функция ЧПС

Рассчитайте чистую текущую стоимость проекта, затраты по которому составят 400 млн. руб., а предполагаемые доходы за первые два года реализации проекта – 40 и 80 млн. руб. Начало реализации проекта - через два года. Норма дисконтирования – 15% годовых.

5. Функция КПЕР

Для обеспечения будущих расходов создается фонд. Средства в фонд поступают в виде постоянной годовой ренты размером 16 млн. руб. На поступившие взносы начисляется 11,18% годовых. Определить, когда величина фонда будет равна 100 млн. руб.

6. Функция СТАВКА

Рассчитайте процентную ставку для 3-летнего займа размером 5 млн. руб. с ежеквартальным погашением по 500 тыс. руб.

7. Функция ПЛТ

Определить размер ежегодного погашения займа размером 50 тыс. руб., выданного на 3 года под 38% годовых.

Вопросы на защиту:

- 1. Какие группы встроенных функций Excel обычно используют в экономических расчетах?
- 2. С помощью каких функций можно определить будущую стоимость проекта?
- 3. Какие функции можно использовать для анализа условий различных проектов?

Образец заданий для выполнения лабораторных работ и примерный перечень вопросов для их защиты

«Лабораторная работа № 3. Технология анализа данных в Excel»

Задание:

На 14 месяцев берется кредит 90000 руб. на условиях льготного кредитования: под 10% годовых – первые 7 месяцев (первая половина срока кредита), 15% – вторая половина срока. Платежи вносится ежемесячно. Требуется рассчитать суммы ежемесячных платежей с учетом следующих ограничений:

- остаток по кредиту должен быть 0 в конце срока кредита;
- платеж 5 месяца должен быть на 30% больше равных платежей первых 4 месяцев;
- начиная с 5 месяца, каждый последующий платеж должен быть в 1,5 раза больше предыдущего.

Вопросы на защиту:

- 1. Какие встроенные функции и возможности Excel были использованы для решения задачи?
- 2. Запишите формулу расчета равных (аннуитетных) платежей по кредиту.
- 3. Запишите формулы расчета периодически меняющихся платежей по кредиту.

Образец заданий для выполнения лабораторных работ и примерный перечень вопросов для

их защиты

«Лабораторная работа № 4. Определение оптимального ассортимента продукции» Задание:

Фармацевтическая компания производит 6 препаратов. Производство каждого препарата требует определенных трудовых ресурсов и сырья. Прибыль от реализации каждого препарата определяется, как разность между заданной ценой и получающейся при производстве себестоимостью, включающей затраты на сырье и трудовые ресурсы. Сколько каждого препарата нужно производить, чтобы добиться максимальной прибыли при заданных ограничениях?

Дополнительные ограничения:

- не использовать трудозатрат и сырья больше, чем есть в запасе;
- производить препарат не больше, чем спрос на него;
- количество препаратов не может быть отрицательным.

Для расчетов воспользоваться следующими исходными данными и ограничениями:

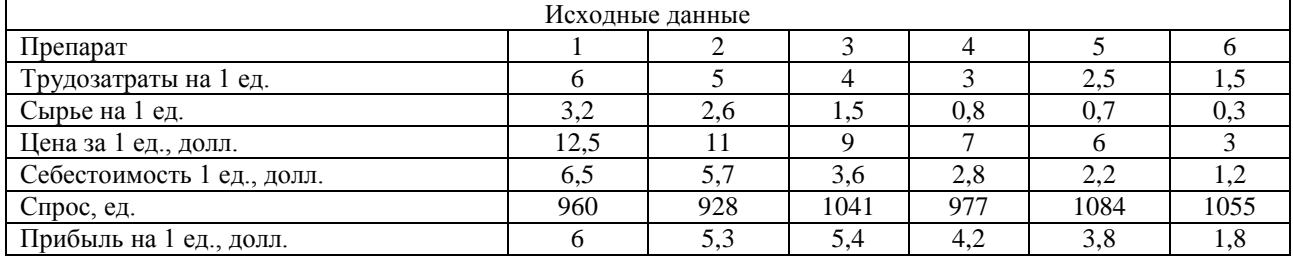

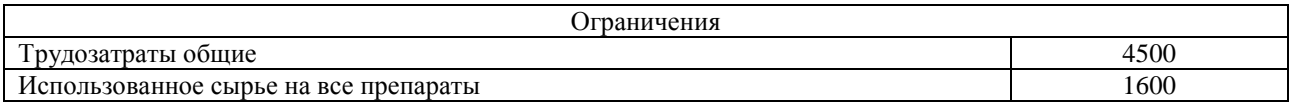

Вопросы на защиту:

1. Какие встроенные возможности Excel были использованы для решения приведенной

задачи?

- 2. Какие методы оптимизации используются при решении экономических задач?
- 3. Условие получения максимальной прибыли?

Образец заданий для выполнения лабораторных работ и примерный перечень вопросов для их защиты

## «Лабораторная работа № 5. Использование методов оптимизации для решения экономических задач»

Задание:

Используя исходные данные лабораторной работы № 4, добавить ограничение по Фонду оплаты труда (сдельная заработная плата), добавить 7-й вид препарата (смотри таблицу ниже). Определить, сколько каждого препарата нужно производить, чтобы добиться максимальной прибыли при заданных ограничениях. По условиям 1-го задания определить точку безубыточности\*, при минимальном ФОТ, если постоянные издержки составляют 4000 \$. (\*Точка безубыточности – это минимальный объём производства и реализации продукции, при котором расходы будут компенсированы доходами.)

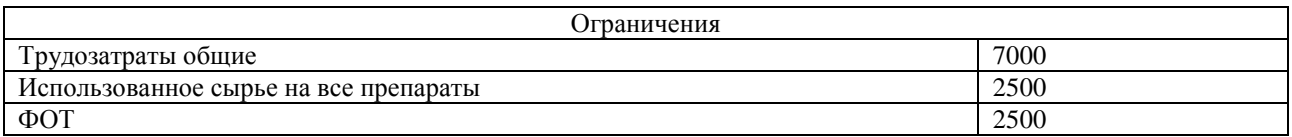

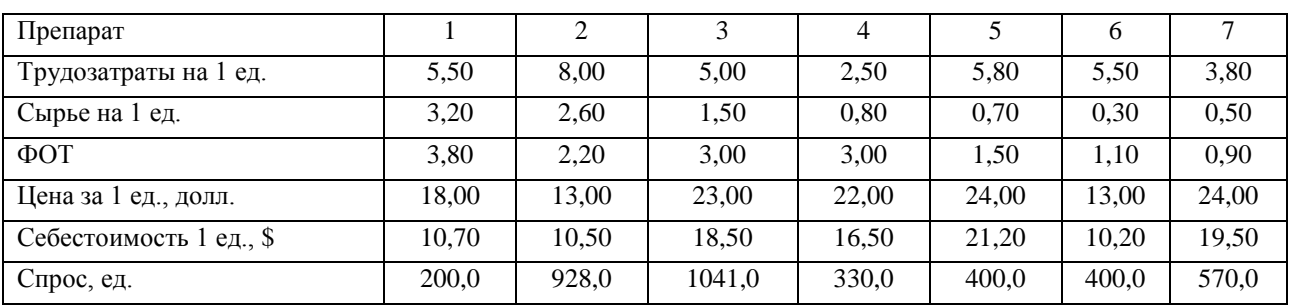

Вопросы на защиту:

- 1. Какие встроенные возможности Excel были использованы для решения приведенной задачи?
- 2. Какое решение называется оптимальным решением задачи?
- 3. Перечислите примеры классических задач оптимизации. Какие из этих задач могут быть решены с использованием Excel?

Образец заданий для выполнения лабораторных работ и примерный перечень вопросов для

их защиты

«Лабораторная работа № 6. Определение оптимального плана перевозок» Задание:

На трех мукомольных предприятиях А, В, С ежедневно производится 110, 190 и 90 т муки. Эта мука потребляется четырьмя хлебозаводами I, II, III, IV, ежедневные потребности которых равны соответственно 80, 60, 170 и 80 т. муки. Тарифы перевозок 1 т муки с мукомольных предприятий на хлебозаводы в у. е. заданы в таблице. Составить план доставки муки, при котором общая стоимость перевозок была бы минимальной.

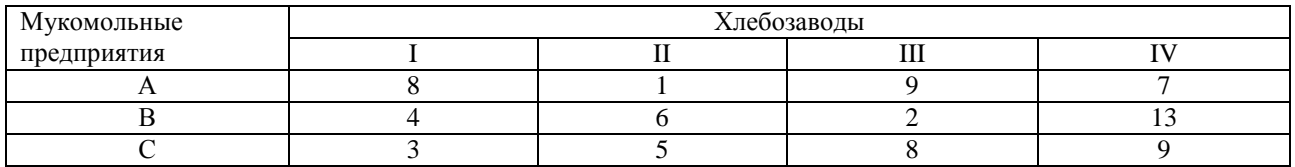

Вопросы на защиту:

1. Какие встроенные возможности Excel были использованы для решения приведенной

задачи?

- 2. Какое решение является оптимальным решением задачи?
- 3. Данная транспортная задача открытого или закрытого типа? Поясните ответ.

Образец заданий для выполнения лабораторных работ и примерный перечень вопросов для их защиты

«Лабораторная работа № 7. Компьютерная деловая игра «Бизнес-курс: Максимум» (ч.1)» Задание:

Пройти игровой курс в компьютерной деловой игре «Бизнес-курс: Максимум» при следующих условиях:

1. Принимать решения по управлению предприятием в течение 48 игровых циклов в нормальных условиях функционирования финансового рынка.

Вопросы на защиту:

- 1. Работа какого предприятия смоделирована в деловой игре «Бизнес-курс: Максимум»?
- 2. Какие модели управления предприятием реализованы в игре?
- 3. Какие финансовые инструменты можно использовать при выведении предприятия из кризисных ситуаций?
- 4. Какие финансовые инструменты были использованы во время прохождения игрового курса?

Образец заданий для выполнения лабораторных работ и примерный перечень вопросов для их защиты

«Лабораторная работа № 8. Компьютерная деловая игра «Бизнес-курс: Максимум» (ч.2)» Задание:

Пройти игровой курс в компьютерной деловой игре «Бизнес-курс: Максимум» при следующих условиях:

1. Принимать решения по управлению предприятием в течение 48 игровых циклов в кризисных условиях функционирования финансового рынка.

Вопросы на защиту:

- 1. Какие финансовые инструменты можно использовать при выведении предприятия из кризисных ситуаций?
- 2. Какие финансовые инструменты были использованы во время прохождения игрового курса?

Образец заданий для выполнения лабораторных работ и примерный перечень вопросов для их защиты

«Лабораторная работа № 9. Формирование бизнес – плана проекта с использованием профессиональной компьютерной программы Project Expert (ч.1)»

Задание:

1. Составить бизнес-план проекта в ПКП Project Expert по следующим данным.

Информация о проекте:

Название проекта: Производство пирожков ФИО студента.

Дата начала*:* 01.02.20\_\_. Длительность: 1 год.

Список продуктов: пирожок с рисом, шт., начало продаж: 14.02.20\_\_.

Стартовый баланс:

Денежные средства – 135 000 у.е.

Здания: цех стоимостью 500 000 у.е., срок амортизации – 600 мес., процент износа 40%. Оборудование*:* автомобиль 100 000 у.е., срок амортизации - 120 мес., процент износа 30%.

Календарный план:

1 этап – подготовка оборудования, длительность – 7 дней, ресурсы:

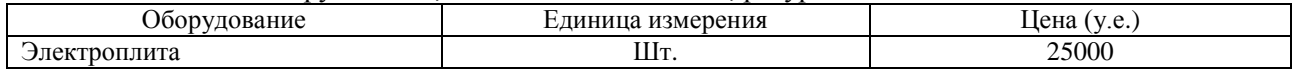

2 этап – формирование запасов сырья, длительность – 6 дней, ресурсы:

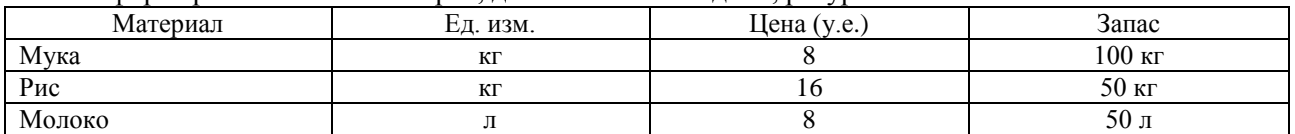

Вопросы на защиту:

- 1. Что называется бизнес-планом?
- 2. Какие основные данные необходимо подготовить до формирования бизнес-плана проекта?
- 3. Какие работы выполняются на начальном этапе формирования бизнес-плана?

Образец заданий для выполнения лабораторных работ и примерный перечень вопросов для их защиты

«Лабораторная работа № 10. Формирование бизнес – плана проекта с использованием профессиональной компьютерной программы Project Expert (ч.2)»

Задание:

1. Продолжить составление бизнес-план проекта в ПКП Project Expert по заданным данным.

2. Выполнить анализ полученного бизнес-плана.

3 этап – производство, начало этапа - 14.02.20\_\_.

План сбыта:

Цена: 5 руб. за 1 шт. Объем продаж: февраль – 5000 шт., март – декабрь по 10000 шт. План производства:

Список материалов и комплектующих

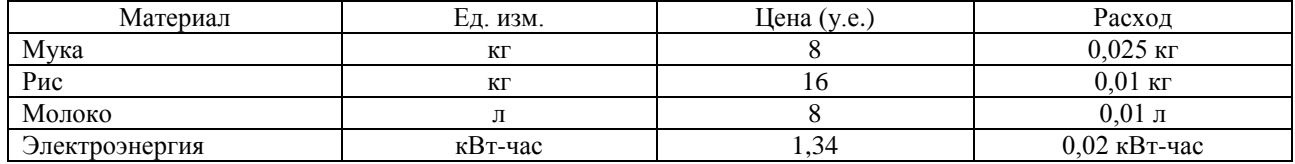

Сдельная зарплата

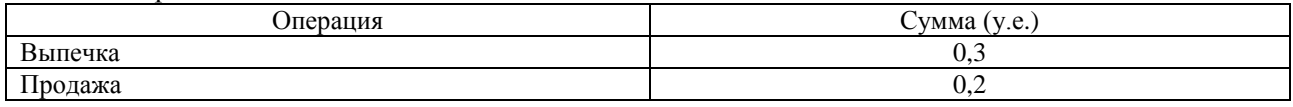

План по персоналу

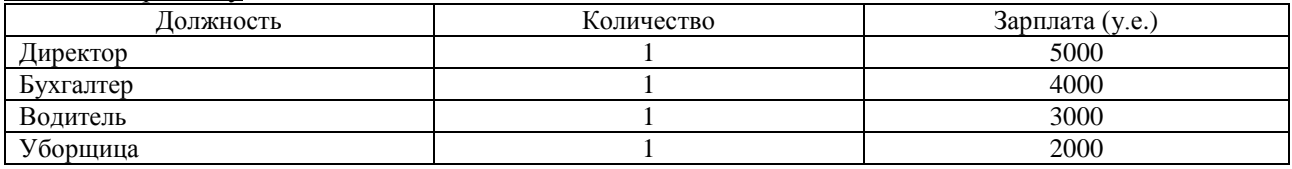

Вопросы на защиту:

- 1. С какими проблемами можно столкнуться в процессе разработки бизнес-плана проекта?
- 2. Были ли у вас проблемы при формировании бизнес-плана проекта?
- 3. Какие методики необходимо использовать при выполнении анализа полученного бизнес-плана?

Образец заданий для выполнения лабораторных работ и примерный перечень вопросов для

их защиты

«Лабораторная работа № 11. Классификация современных информационных систем» Задание:

- 1. Создать в системе «1С: Предприятие 8» базу для ведения бухгалтерского учета организации по следующим данным.
- 2. Заполнить данные по условной организации.

3. Оформить отчет о проделанной работе. В отчете описать последовательность выполнения действий по регистрации организации.

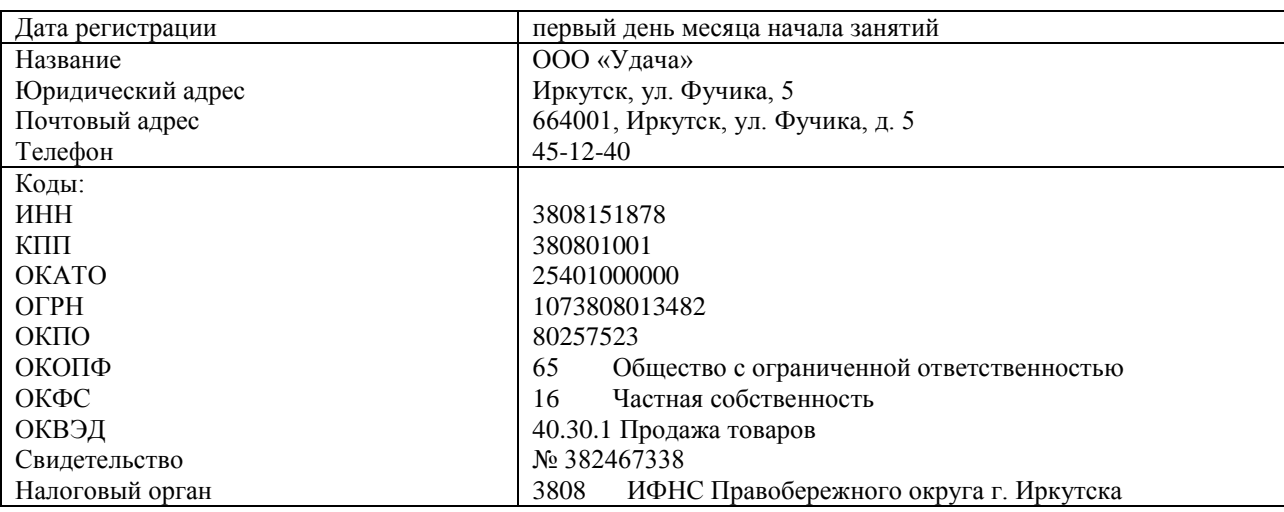

Сведения об условной организации:

Вопросы на защиту:

- 1. Какую систему налогообложения необходимо выбрать при автоматическом формировании базы учета, если организация ведет учет НДС по ставке 20%?
- 2. Какие справочники необходимо заполнить при начальном заполнении данных по организации?

Образец заданий для выполнения лабораторных работ и примерный перечень вопросов для

их защиты

«Лабораторная работа № 12. Современные бухгалтерские информационные системы» Задание:

- 1. Продолжить работу в системе «1С: Предприятие 8» по формированию базы ведения учета организации.
- 2. Заполнить необходимые регистры и справочники.
- 3. Выполнить настройку учетной политики организации.
- 4. Оформить отчет о проделанной работе. В отчете привести комментарий пошаговой настройки учета.

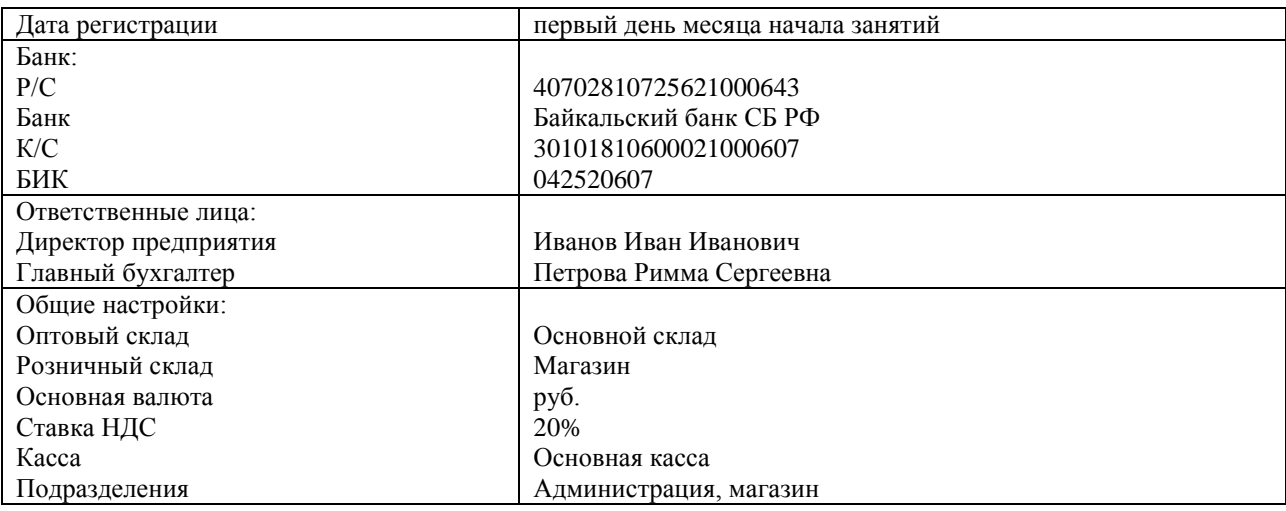

Вопросы на защиту:

1. Какие данные заполняются при формировании учетной политики организации? На какую дату обычно вводятся начальные остатки?

**3.6 Типовые контрольные задания для проведения тестирования**

Фонд тестовых заданий по дисциплине содержит тестовые задания, распределенные по разделам и темам, с указанием их количества и типа.

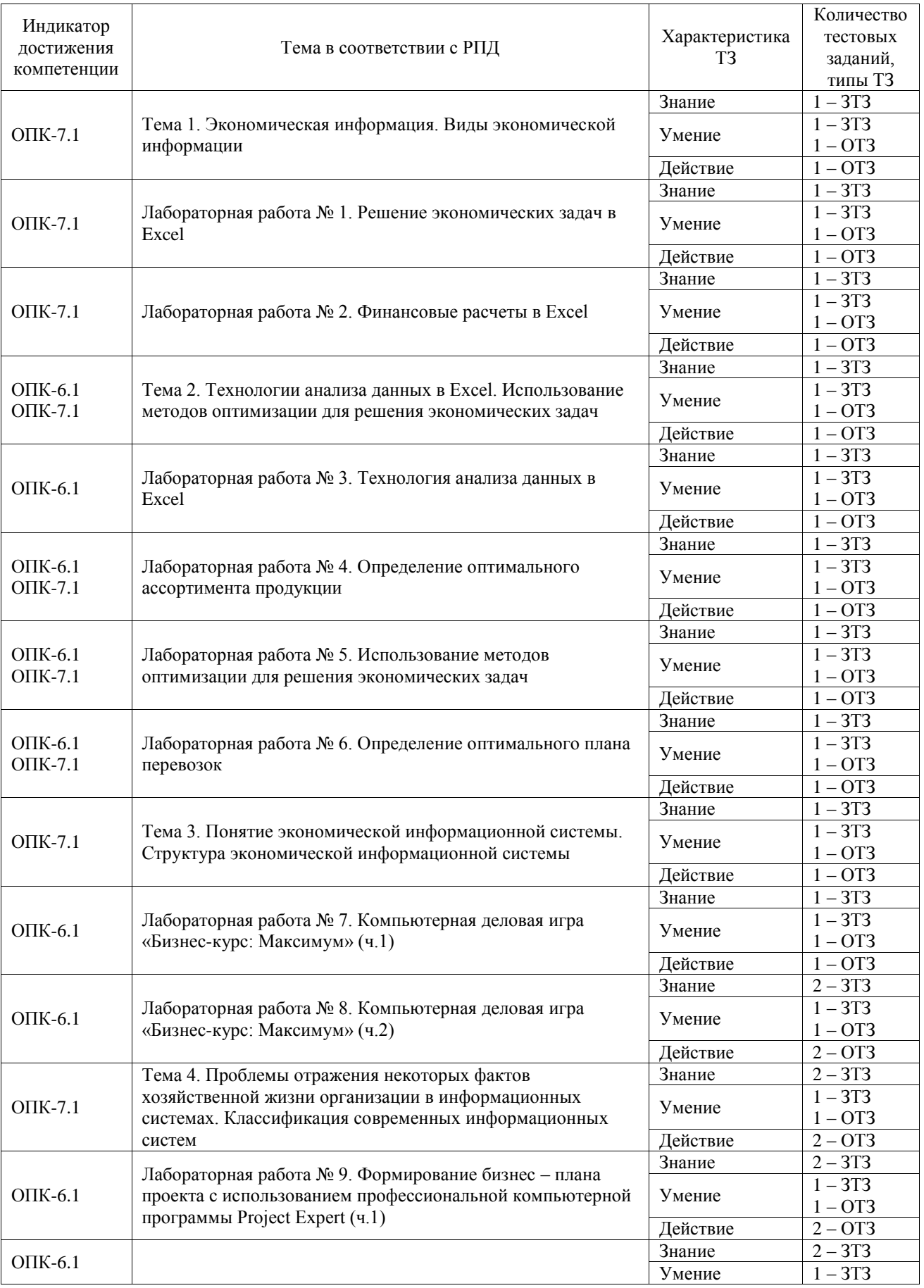

## Структура фонда тестовых заданий по дисциплине

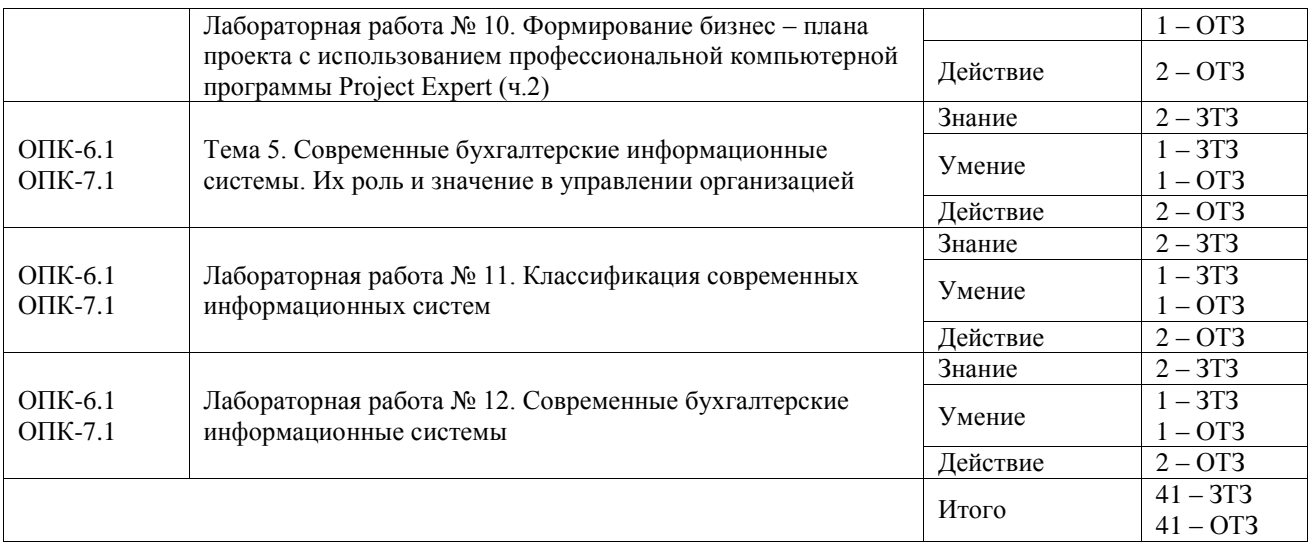

Полный комплект ФТЗ хранится в электронной информационно-образовательной среде ИрГУПС и обучающийся имеет возможность ознакомиться с демонстрационным вариантом ФТЗ.

Ниже приведен образец типового варианта итогового теста, предусмотренного рабочей программой дисциплины.

1. Экономическая информация – это:

а) Совокупность сведений, отражающих результаты работы фирмы;

б) Совокупность сведений, отражающих результаты производственно-хозяйственной деятельности фирмы;

в) Совокупность сведений, отражающих результаты производственно-хозяйственной деятельности фирмы и используемых для управления этой деятельностью

Ответ: в.

2. Дайте определение информационной системы.

Ответ: ИС это множество взаимосвязанных элементов, обеспечивающих ввод, обработку, хранение и распределение информации для принятия управленческих решений

3. Соотнесите название стандарта и содержание выполняемых операций:

а) планирование производственных ресурсов; и производственных ресурсов; и производственных ресурсов; производственных ресурсов; производственных действия и производственных ресурсов; производственных действия и производст

б) планирование ресурсов предприятия; 2. стандарт MRP;

в) расширенное управление производственными графиками; 3. стандарт CRM;

г) планирование ресурсов, синхронизированное с потребителем. 4. стандарт APS.

Ответ:  $a - 2$ ;  $\overline{0} - 1$ ;  $\overline{B} - 4$ ;  $\overline{r} - 3$ .

4. Экономическая эффективность капитальных вложений – это соотношение между  $\mathbf{M}$ 

Ответ: прибылью и капитальными вложениями.

5. Если в некотором оптимальном плане производства расход i - го ресурса строго меньше его запаса  $b_i$ , то в оптимальном плане соответствующая двойственная оценка единицы этого ресурса \_\_\_\_\_\_\_ 0.

Ответ: равна.

6. Бизнес-планирование – это

а) учет затрат по процессам и местам возникновения, анализ рентабельности, поддержка принятия решений;

б) учет затрат по процессам и местам возникновения, стратегическое и текущее планирование;

в) составление бюджета, управление активами и основными средствами, стратегическое планирование.

Ответ: в.

7. ERP – это:

а) Тип программного средства

б) Стратегия управления предприятием

в) Один из принципов построения корпоративной информационной системы

г) Модель бизнес-системы

д) Операционная система для корпоративных информационных систем Ответ: б.

8. Начислить заработную плату сотруднику за месяц, используя следующие начальные данные: комиссионная оплата - 8% от выручки, выручка за месяц - 175 000 руб.; районный коэффициент – 20%; северная надбавка – 30%.

Ответ:21000.

9. Две организации заключили между собой договор мены, согласно которому организация А передала свою готовую продукцию стоимостью 120 тыс. руб. (вкл. НДС) организации Б в обмен на материалы, стоимостью 144 тыс. руб. (вкл. НДС). Договором не предусмотрено погашение разницы в стоимости обмениваемых активов. Определить сумму этой разницы.

Ответ: 20 тыс.

10. Соотнесите вид договора с контрагентом и тип выполняемой операции:

а) с поставщиком; 1. передача товара на комиссию; б) с покупателем; 2. приобретение товара; в) с комитентом; 3. продажа товара; г) с комиссионером; 4. получение товара на комиссию. Ответ:  $a - 2$ ;  $\overline{6} - 3$ ;  $\overline{B} - 4$ ;  $\overline{r} - 1$ .

11. Расставьте в правильном порядке действия по начислению и выплате заработной платы:

а) Оформить выписки банка.

б) Начислить оплату по больничным листам;

в) Начислить заработную плату;

г) Сформировать ведомость;

д) Начислить страховые взносы.

Ответ:  $6 - B - A - r - a$ .

12. Страховые взносы на обязательное пенсионное страхование составляют  $\%$ . Ответ: 22.

13. Расставьте в правильном порядке действия при закрытии месяца:

а) Заполнить декларацию по налогу на прибыль;

б) Проверить полноту отражения первичных документов в учете;

в) Сформировать Бухгалтерский баланс;

г) Сформировать Отчет о финансовых результатах.

Ответ:  $6 - B - T - a$ .

14. По какой стоимости будет поставлено на учет основное средство, если оно было получено от поставщика по цене 150 тыс. руб. (сверху НДС 20%)?

Ответ: 150 тыс.

15. В договоре с комитентом был выбран способ расчета комиссионного вознаграждения «процент от разности суммы продажи и поступления», в параметре «процент» проставлена цифра – 100. По договору было получено 60 шт. товара по цене 30 руб./шт. Весь товар был продан по цене 35 руб./шт. Какова сумма комиссионного вознаграждения?

Ответ: 300 руб.

16. Начислить страховые взносы по оплате труда за месяц, используя следующие начальные данные: оклад по дням - 20 000 руб.; районный коэффициент - 20%; северная надбавка – 30%.

Ответ: 30000.

17. В оптимальном плане объективно обусловленные оценки:

а) могут служить мерой дефицитности ресурса;

б) не могут служить мерой дефицитности ресурса.

Ответ: а.

18. В чем заключается усиливающаяся роль ИТ в решении проблем предприятия?

а) Предприятия получают выгоду в своей производственно-хозяйственной деятельности от использования ИТ, но не полностью зависят от них для достижения производственных целей.

б) Эффективность деятельности предприятия зависит от надежности ИТ, обслуживающих производство.

в) ИТ являются основой успеха предприятия в будущем.

Ответ: а.

#### **3.7 Перечень теоретических вопросов к зачету**

(для оценки знаний)

Раздел 1. Общие вопросы автоматизированной обработки экономической информации

1.1 Экономическая информация. Виды и свойства экономической информации.

- 1.2 Особенности формирования и обработки экономической информации.
- 1.3 Методы оптимизации в экономике. Задачи линейного программирования.
- 1.4 Методы оптимизации в экономике. Задачи нелинейного программирования.
- 1.5 Задачи финансового анализа.

Раздел 2. Современные информационные системы и технологии в экономике

- 2.1 Понятие, свойства и назначения информационных технологий.
- 2.2 Виды информационных технологий.
- 2.3 Понятие и свойства экономических информационных систем.
- 2.4 Классификация экономических информационных систем.
- 2.5 Принципы построения экономических информационных систем.
- 2.6 Международные стандарты управления предприятием.

2.7 Основные виды информационных систем, сертифицированные по международным стандартам.

2.8 Факторы и критерии, влияющие на выбор системы управления предприятием.

- 2.9 Защита информации при использовании информационных систем.
- 2.10 Эволюция информационных технологий управления.

# **3.8 Перечень типовых простых практических заданий к зачету**

(для оценки умений)

1. Рассчитать прибыль от продажи товаров по следующим данным:

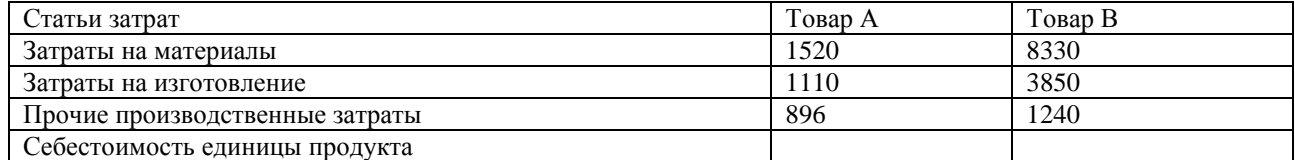

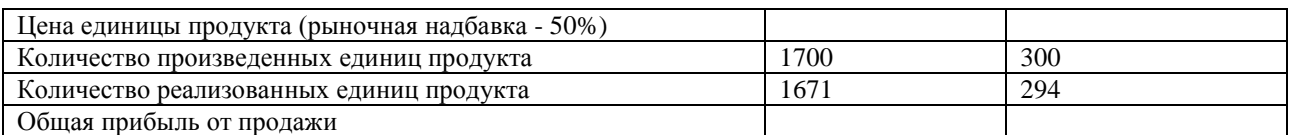

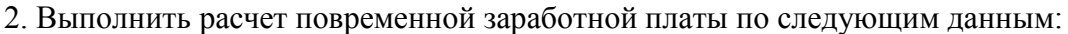

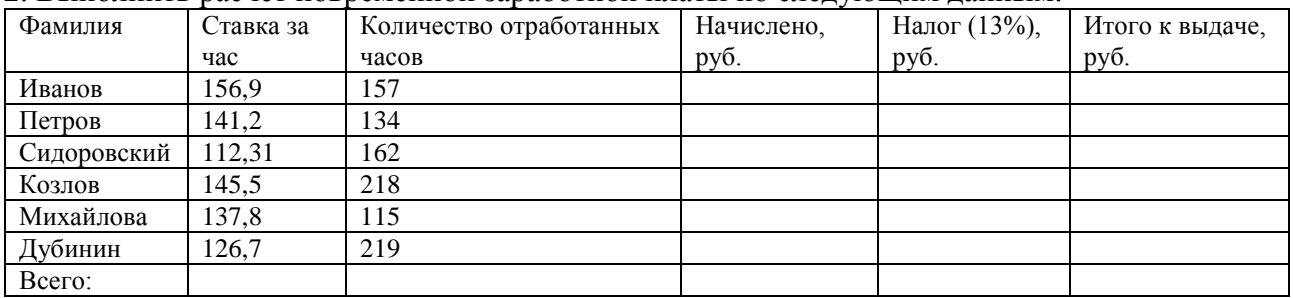

#### **3.9 Перечень типовых практических заданий к зачету**

(для оценки навыков и (или) опыта деятельности)

1. На трех мукомольных предприятиях А, В, С ежедневно производится 110, 190 и 90 т муки. Эта мука потребляется четырьмя хлебозаводами I, II, III, IV, ежедневные потребности которых равны соответственно 80, 60, 170 и 80 т. Тарифы перевозок 1 т муки с мукомольных предприятий на хлебозаводы в у.е. заданы в таблице. Составить план доставки муки, при котором общая стоимость перевозок была бы минимальной.

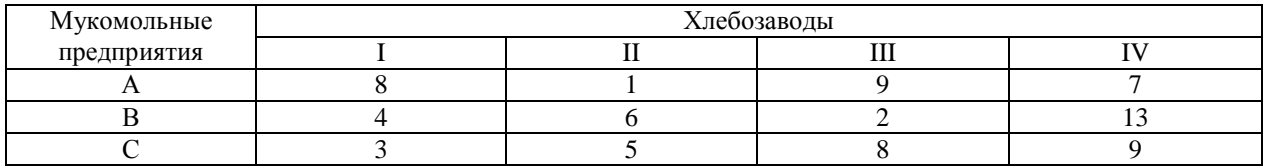

2. Для монтажа четырех объектов требуется четыре подъемных крана. Известно время сij монтажа i-м краном j-го объекта. Необходимо распределить краны по объектам так, чтобы суммарное время монтажа всех объектов было минимальным. Каждый кран может обслуживать любой объект. На объекте одновременно работает только один кран.

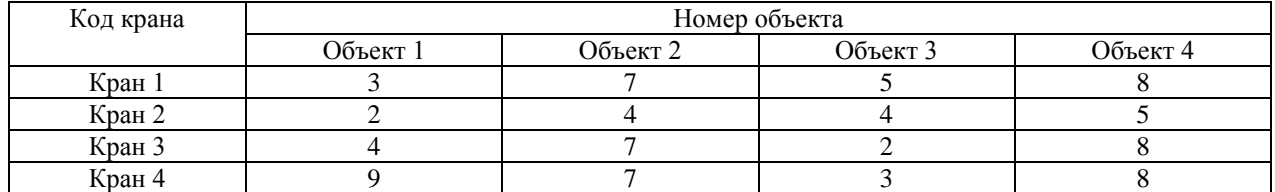

## **4. Методические материалы, определяющие процедуру оценивания знаний, умений, навыков и (или) опыта деятельности**

В таблице приведены описания процедур проведения контрольно-оценочных мероприятий и процедур оценивания результатов обучения с помощью оценочных средств в соответствии с рабочей программой дисциплины.

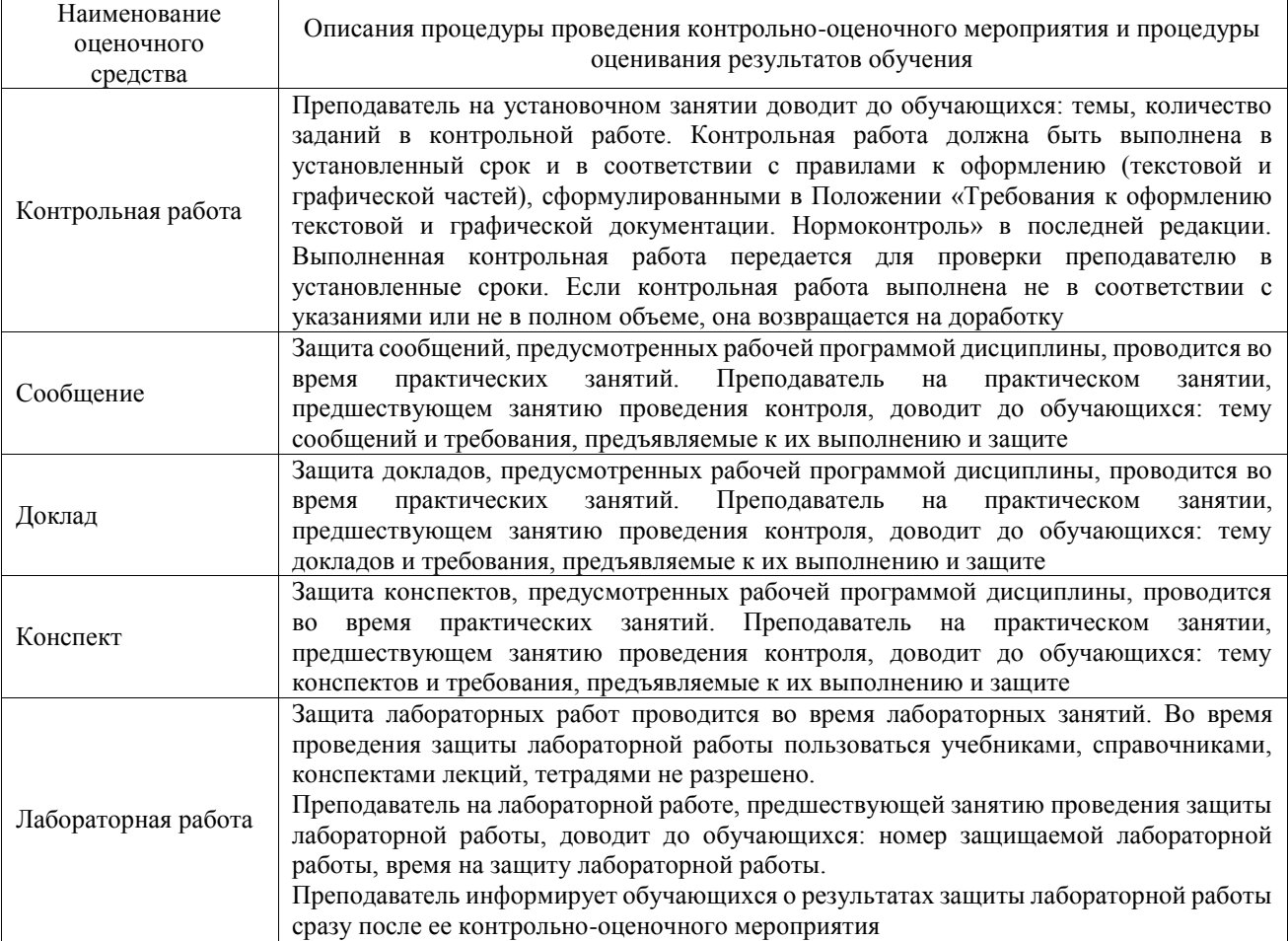

Для организации и проведения промежуточной аттестации составляются типовые контрольные задания или иные материалы, необходимые для оценки знаний, умений, навыков и (или) опыта деятельности, характеризующих этапы формирования компетенций в процессе освоения образовательной программы.

Перечень теоретических вопросов и типовые практические задания разного уровня сложности для проведения промежуточной аттестации обучающиеся получают в начале семестра через электронную информационно-образовательную среду ИрГУПС (личный кабинет обучающегося).

#### **Описание процедур проведения промежуточной аттестации в форме зачета и оценивания результатов обучения**

При проведении промежуточной аттестации в форме зачета преподаватель может воспользоваться результатами текущего контроля успеваемости в течение семестра. С целью использования результатов текущего контроля успеваемости, преподаватель подсчитывает среднюю оценку уровня сформированности компетенций обучающегося (сумма оценок, полученных обучающимся, делится на число оценок).

#### **Шкала и критерии оценивания уровня сформированности компетенций в результате изучения дисциплины при проведении промежуточной аттестации в форме зачета по результатам текущего контроля (без дополнительного аттестационного испытания)**

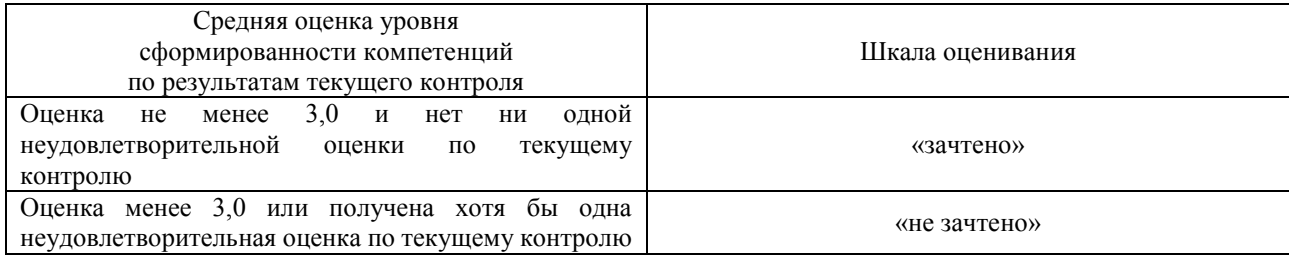

Если оценка уровня сформированности компетенций обучающегося не соответствует критериям получения зачета без дополнительного аттестационного испытания, то промежуточная аттестация проводится в форме собеседования по перечню теоретических вопросов и типовых практических задач или в форме компьютерного тестирования.

Промежуточная аттестация в форме зачета с проведением аттестационного испытания проходит на последнем занятии по дисциплине.

При проведении промежуточной аттестации в форме компьютерного тестирования вариант тестового задания формируется из фонда тестовых заданий по дисциплине случайным образом, но с условием: 50 % заданий должны быть заданиями открытого типа и 50 % заданий – закрытого типа.